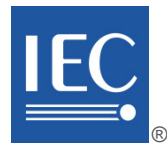

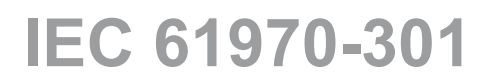

Edition 6.0 2016-12

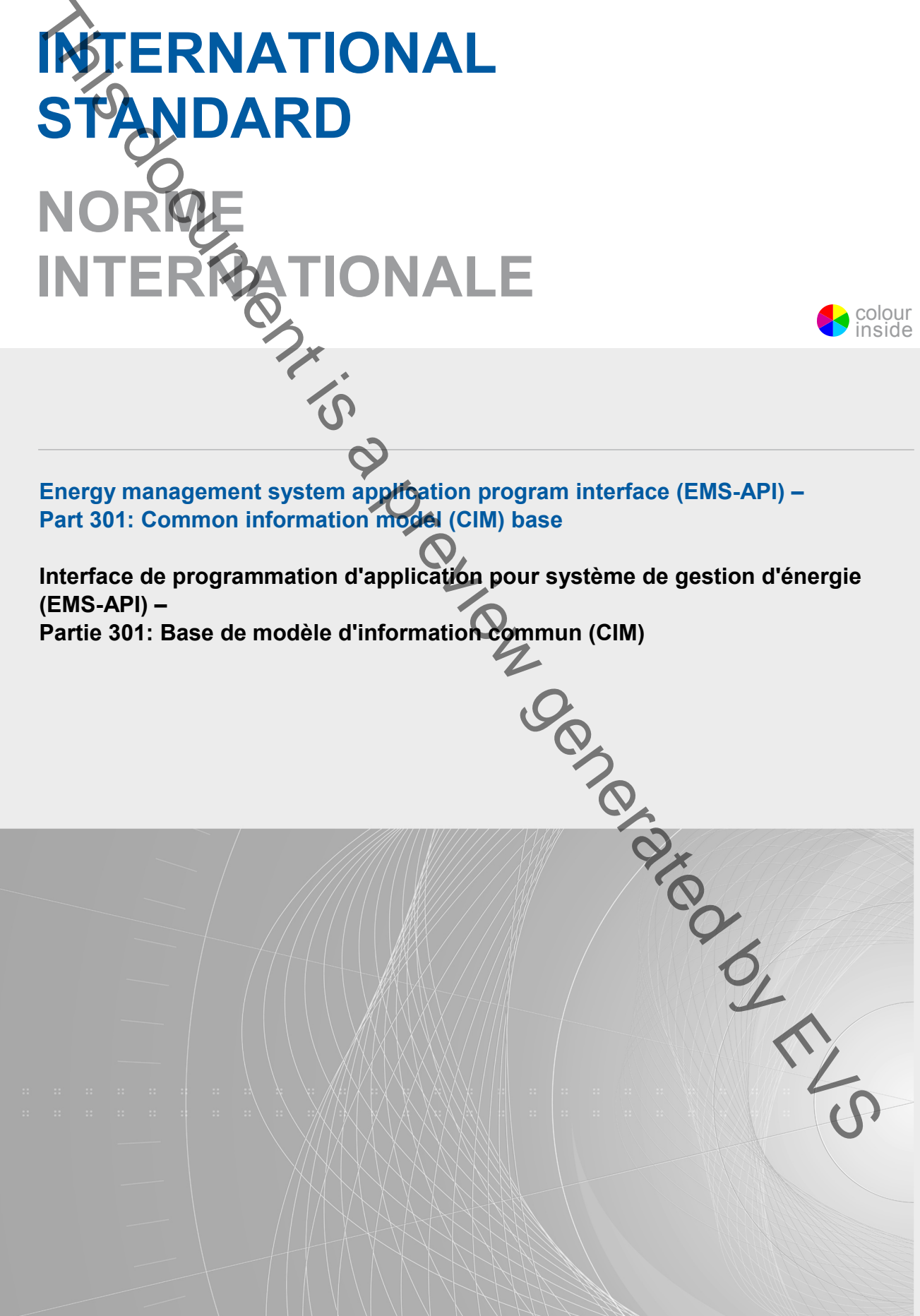

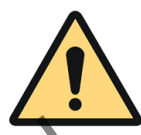

# **THIS PUBLICATION IS COPYRIGHT PROTECTED Copyright © 2016 IEC, Geneva, Switzerland**

All rights reserved. Unless otherwise specified, no part of this publication may be reproduced or utilized in any form or by any means, electronic or mechanical, including photocopying and microfilm, without permission in writing from either IEC or IEC's member National Committee in the country of the requester. If you have any questions about IEC copyright or have an enquiry about obtaining additional rights to this publication, please contact the address below or your local IEC member National Committee for further information.

Droits de reproduction réservés. Sauf indication contraire, aucune partie de cette publication ne peut être reproduite ni utilisée sous quelque forme que ce soit et par aucun procédé, électronique ou mécanique, y compris la photocopie et les microfilms, sans l'accord écrit de l'IEC ou du Comité national de l'IEC du pays du demandeur. Si vous avez des questions sur le copyright de l'IEC ou si vous désirez obtenir des droits supplémentaires sur cette publication, utilisez les coordonnées ci-après ou contactez le Comité national de l'IEC de votre pays de résidence. **Examplemeans of the control in the this particular means of the particular means of the control in the control in the control in the control in the control in the control in the control in the control in the control in** 

IEC Central Office Tel.: +41 22 919 02 11<br>3. rue de Varembé Fax: +41 22 919 03 00 CH-1211 Geneva 20 info@iec.ch<br>Switzerland www.iec.ch Switzerland

Fax: +41 22 919 03 00<br>info@iec.ch

## **About the IEC**

The International Electrotechnical Commission (IEC) is the leading global organization that prepares and publishes International Standards for all electrical, electronic and related technologies.

## **About IEC publications**

The technical content of IEC publications is kept under constant review by the IEC. Please make sure that you have the latest edition, a corrigenda or an amendment might have been published.

## **IEC Catalogue - webstore.iec.ch/catalogue**

The stand-alone application for consulting the entire bibliographical information on IEC International Standards, Technical Specifications, Technical Reports and other documents. Available for PC, Mac OS, Android Tablets and iPad.

## **IEC publications search - www.iec.ch/searchpub**

The advanced search enables to find IEC publications by a variety of criteria (reference number, text, technical committee,…). It also gives information on projects, replaced and withdrawn publications.

## **IEC Just Published - webstore.iec.ch/justpublished**

Stay up to date on all new IEC publications. Just Published details all new publications released. Available online and also once a month by email.

### **Electropedia - www.electropedia.org**

The world's leading online dictionary of electronic and electrical terms containing 20 000 terms and definitions in English and French, with equivalent terms in 15 additional languages. Also known as the International Electrotechnical Vocabulary (IEV) online.

## **IEC Glossary - std.iec.ch/glossary**

65 000 electrotechnical terminology entries in English and French extracted from the Terms and Definitions clause of IEC publications issued since 2002. Some entries have been collected from earlier publications of IEC TC 37, 77, 86 and CISPR.

### **IEC Customer Service Centre - webstore.iec.ch/csc**

If you wish to give us your feedback on this publication or need further assistance, please contact the Customer Service Centre: csc@iec.ch

### **A propos de l'IEC**

La Commission Electrotechnique Internationale (IEC) est la première organisation mondiale qui élabore et publie des Normes internationales pour tout ce qui a trait à l'électricité, à l'électronique et aux technologies apparentées.

### **A propos des publications IEC**

Le contenu technique des publications IEC est constamment revu. Veuillez vous assurer que vous possédez l'édition la plus récente, un corrigendum ou amendement peut avoir été publié.

## **Catalogue IEC - webstore.iec.ch/catalogue**

Application autonome pour consulter tous les renseignements<br>bibliographiques sur les Normes internationales, bibliographiques Spécifications techniques, Rapports techniques et autres documents de l'IEC. Disponible pour PC, Mac OS, tablettes Android et iPad.

### **Recherche de publications IEC - www.iec.ch/searchpub**

La recherche avancée permet de trouver des publications IEC en utilisant différents critères (numéro de référence, texte, comité d'études,…). Elle donne aussi des informations sur les projets et les publications remplacées ou retirées.

### **IEC Just Published [- webstore.iec.ch/justpublished](http://webstore.iec.ch/justpublished)**

Restez informé sur les nouvelles publications IEC. Just Published détaille les nouvelles publications parues. Disponible en ligne et aussi une fois par mois par email.

# **Electropedia - www.electropedia.org**

Le premier dictionnaire en ligne de termes électroniques et électriques. Il contient 20 000 termes et définitions en anglais et en français, ainsi que les termes équivalents dans 15 langues additionnelles. Egalement appelé Vocabulaire Electrotechnique International (IEV) en ligne.

## **Glossaire IEC - std.iec.ch/glossary**

65 000 entrées terminologiques électrotechniques, en anglais et en français, extraites des articles Termes et Définitions des publications IEC parues depuis 2002. Plus certaines entrées<br>antérieures extraites des publications des CE 37, 77, 86 et antérieures extraites des publications des CE 37,  $77$ , CISPR de l'IEC.

#### **Service Clients [- webstore.iec.ch/csc](http://webstore.iec.ch/csc)**

Si vous désirez nous donner des commentaires sur cette publication ou si vous avez des questions contactez-nous: [csc@iec.ch.](mailto:csc@iec.ch)

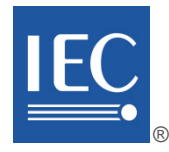

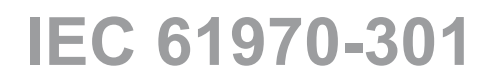

Edition 6.0 2016-12

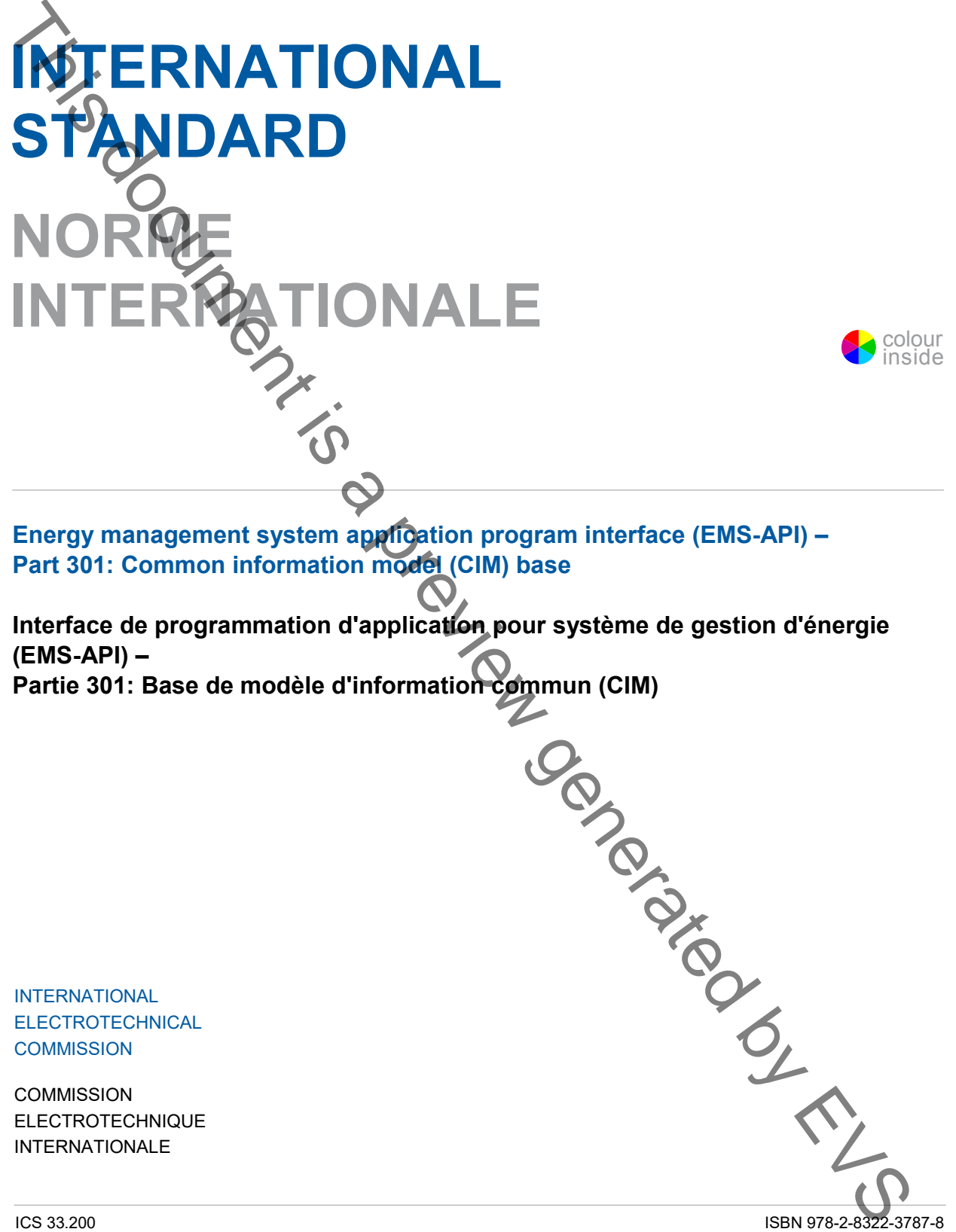

**Warning! Make sure that you obtained this publication from an authorized distributor. Attention! Veuillez vous assurer que vous avez obtenu cette publication via un distributeur agréé.**

® Registered trademark of the International Electrotechnical Commission Marque déposée de la Commission Electrotechnique Internationale

# **CONTENTS**

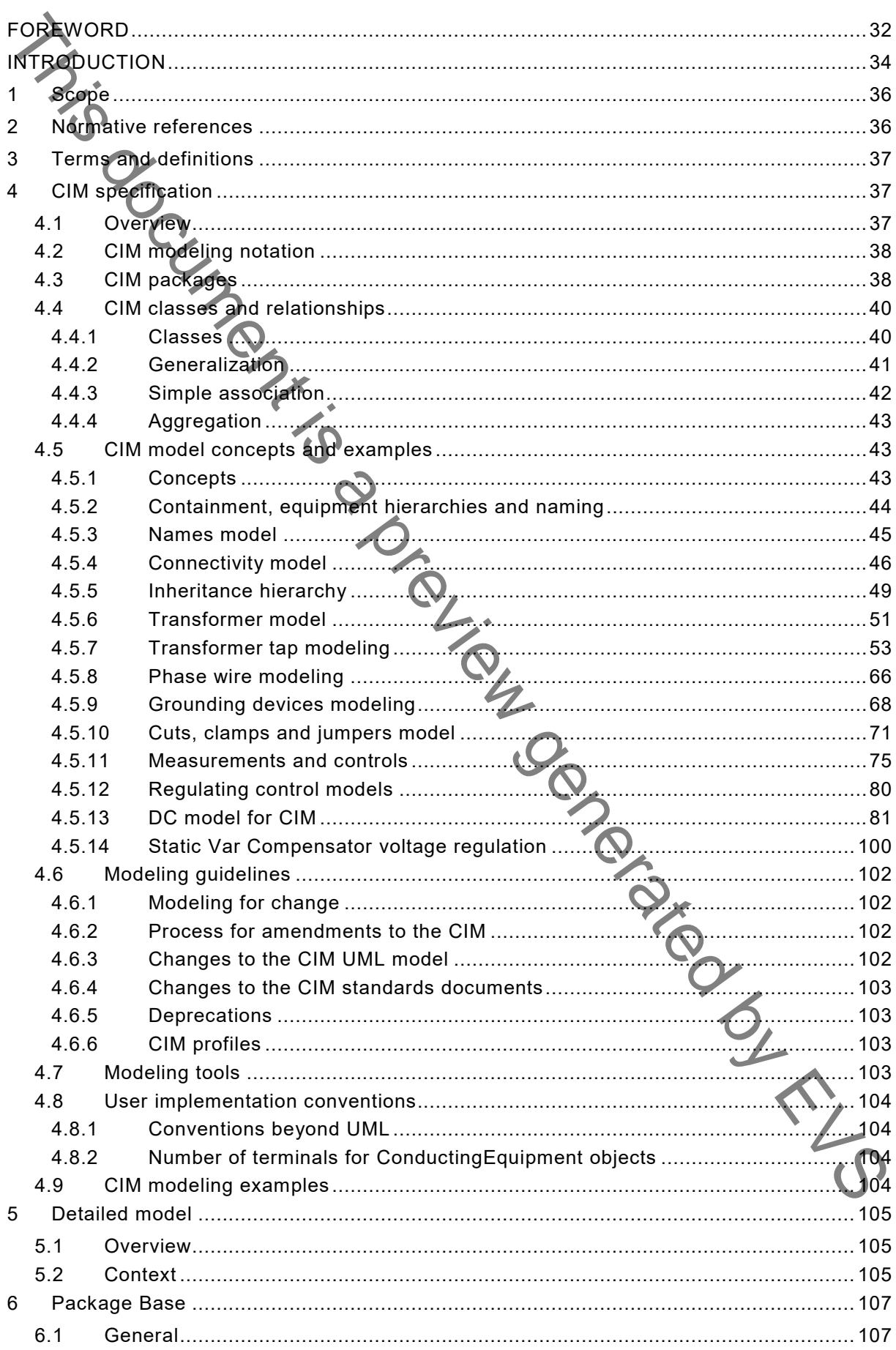

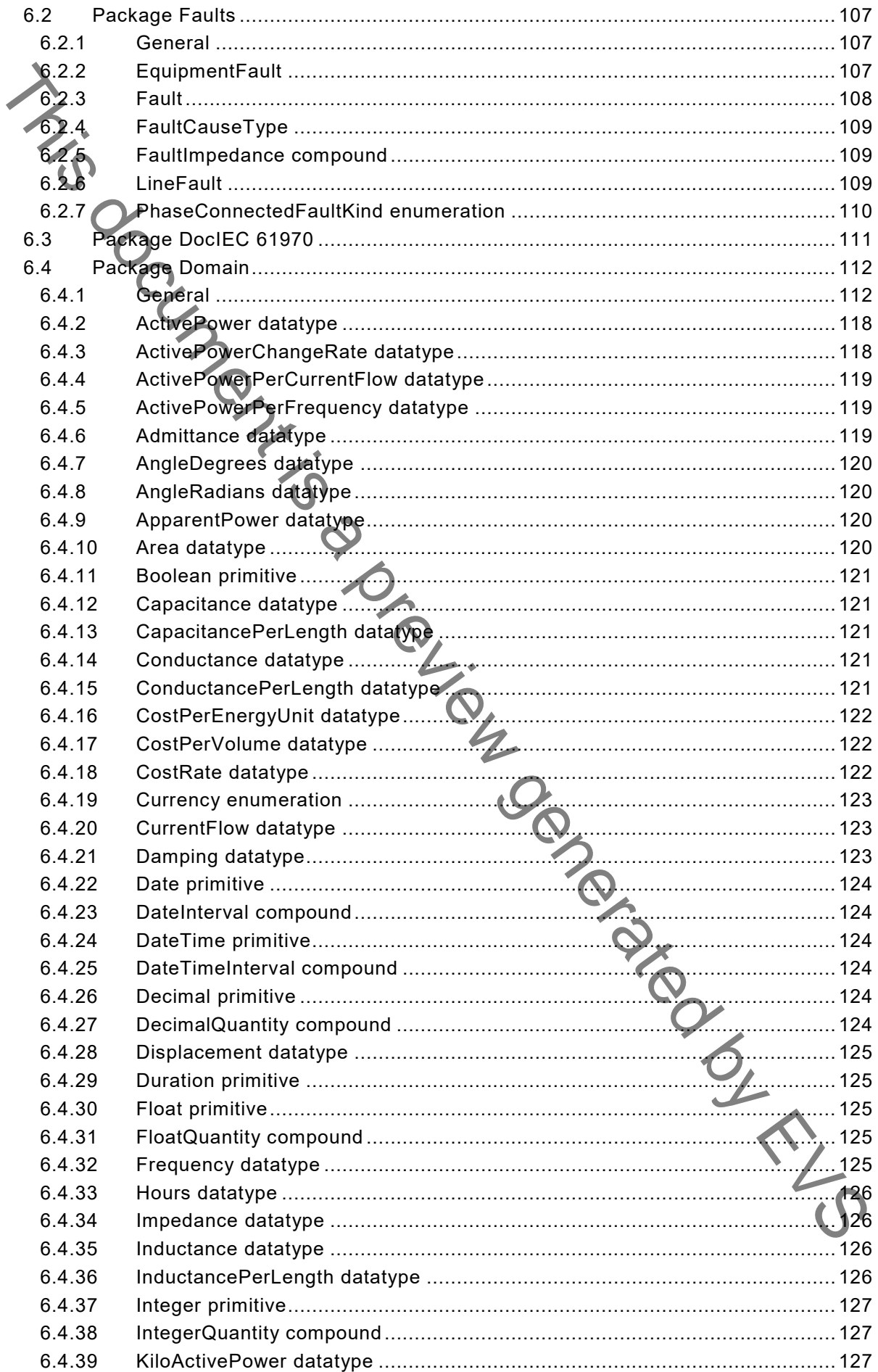

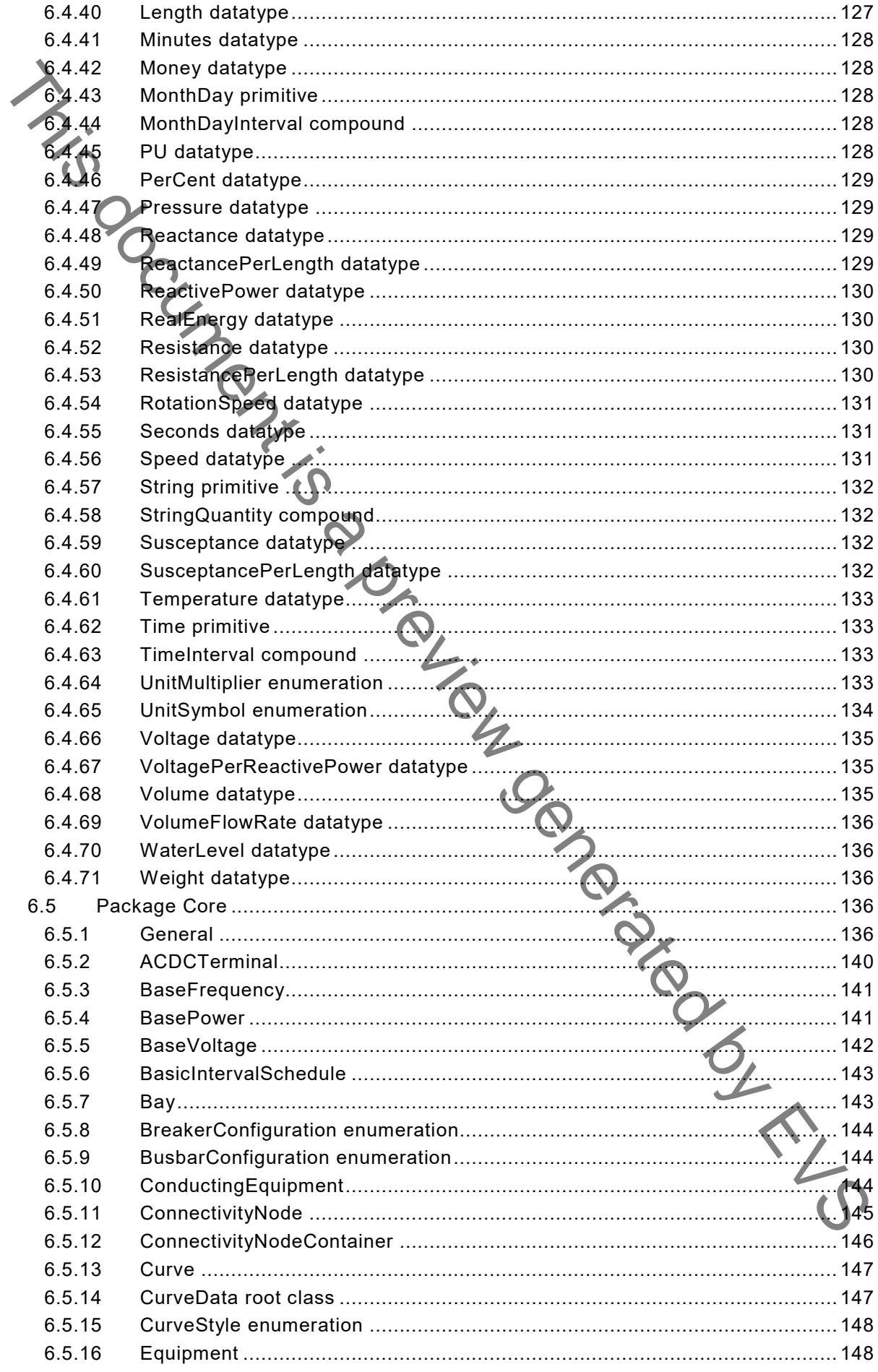

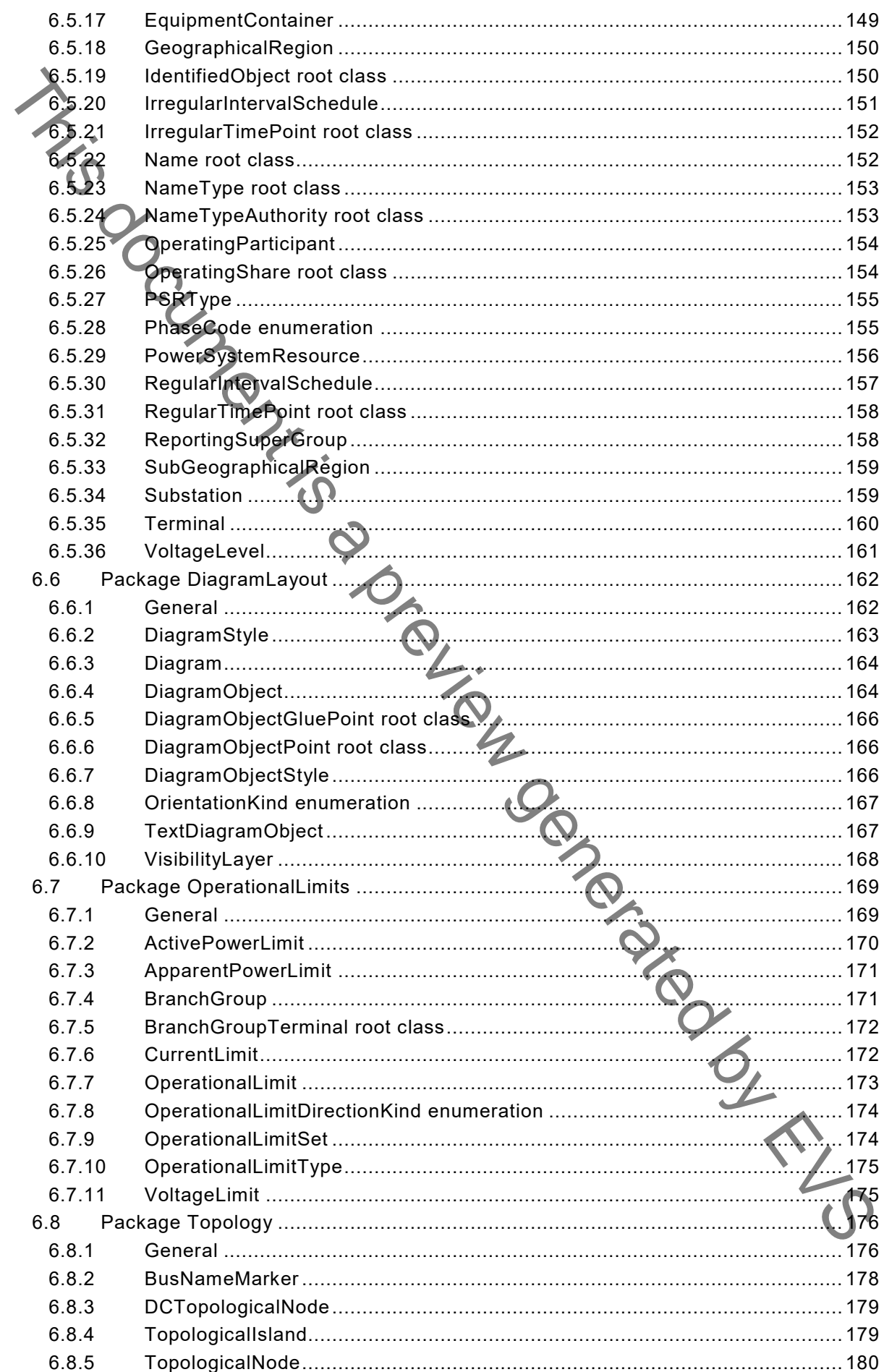

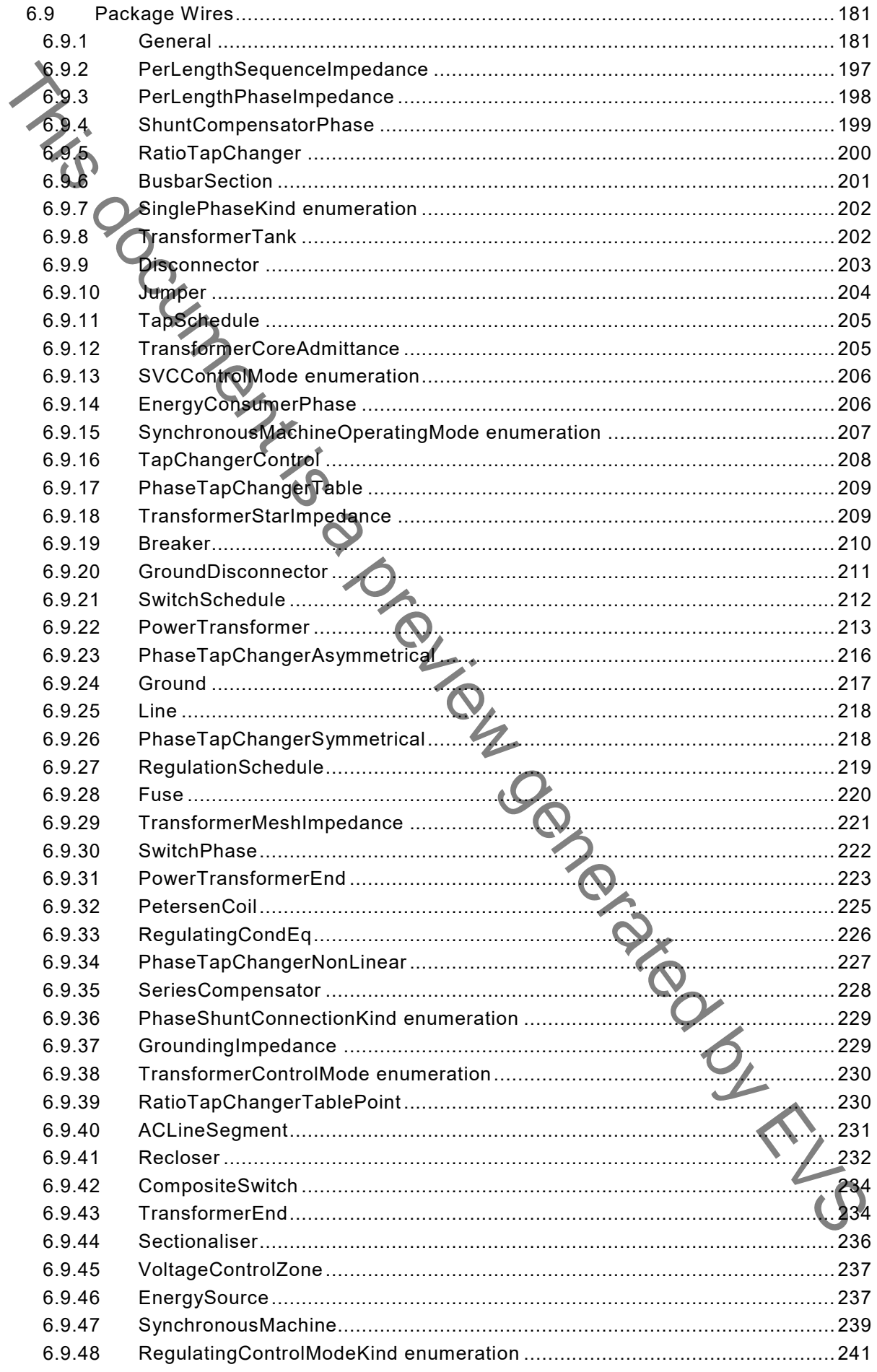

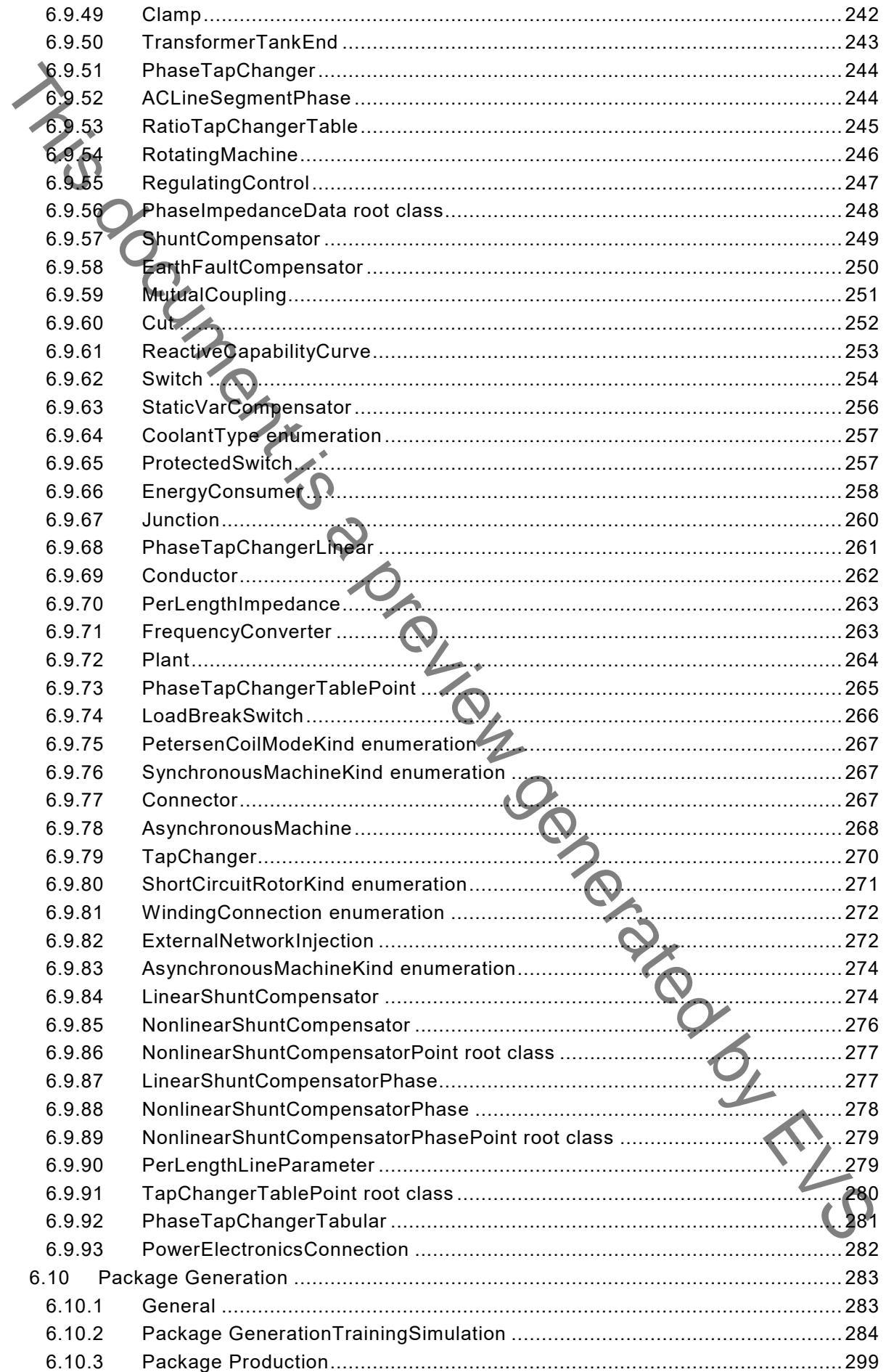

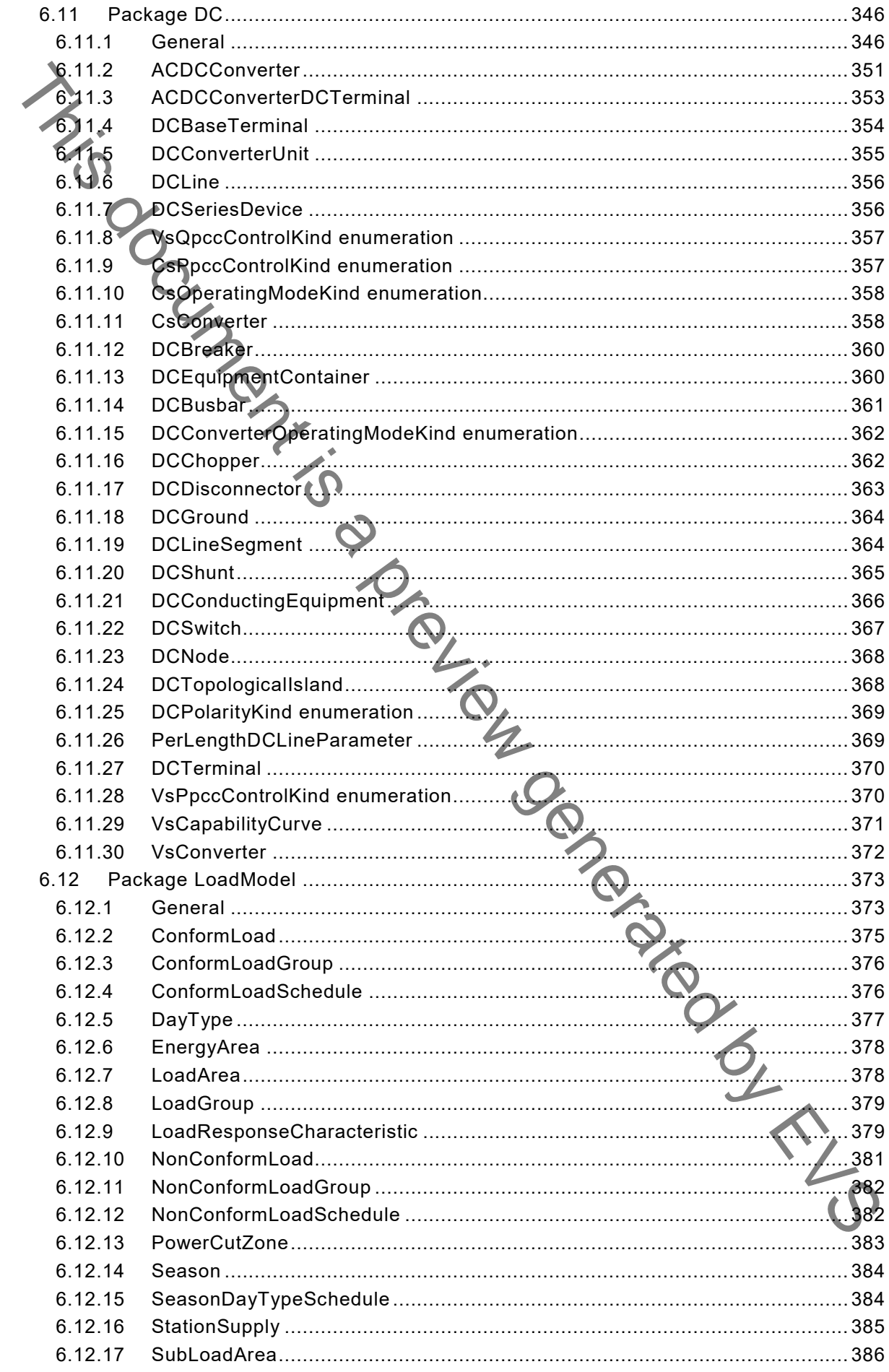

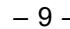

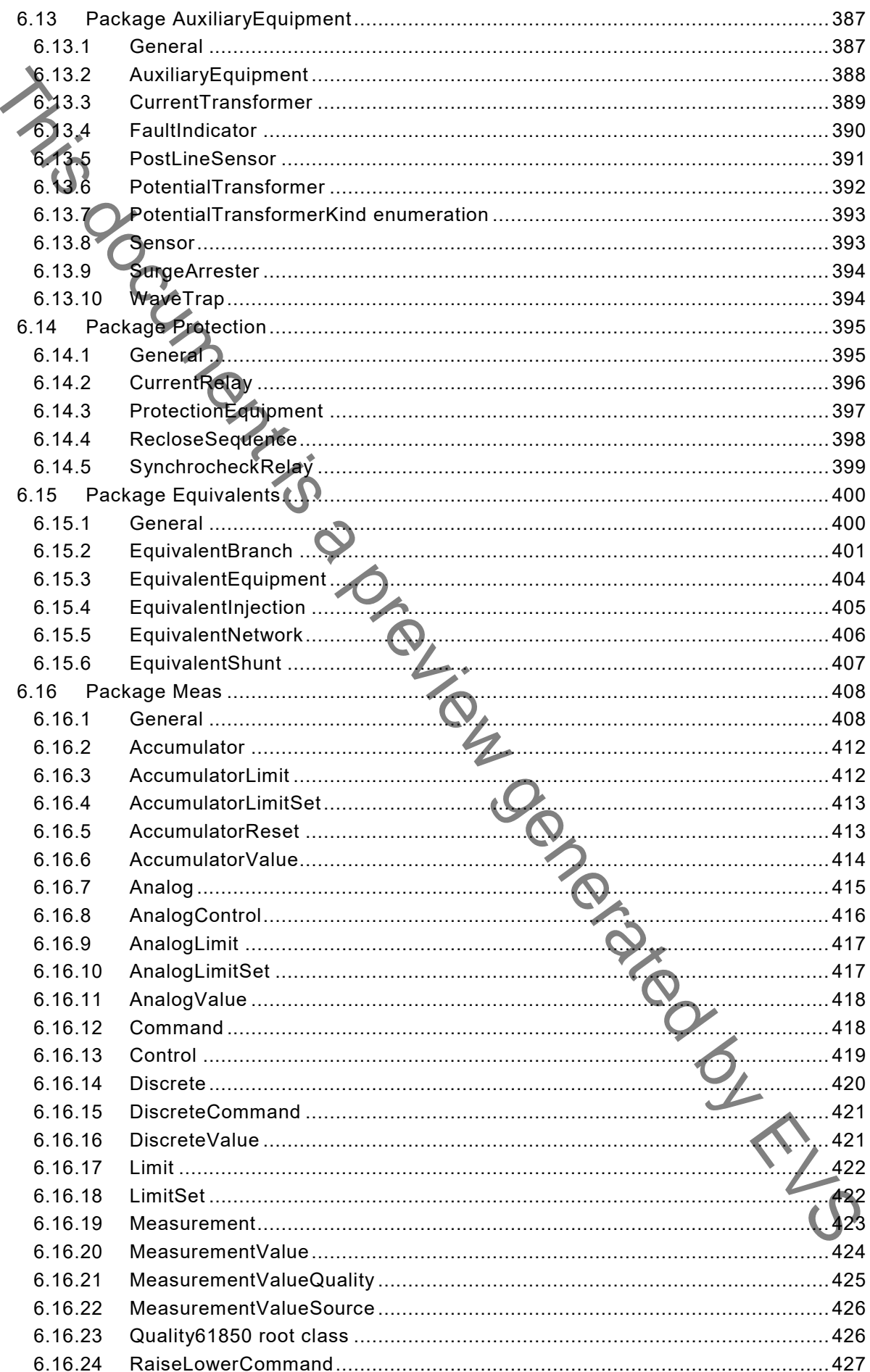

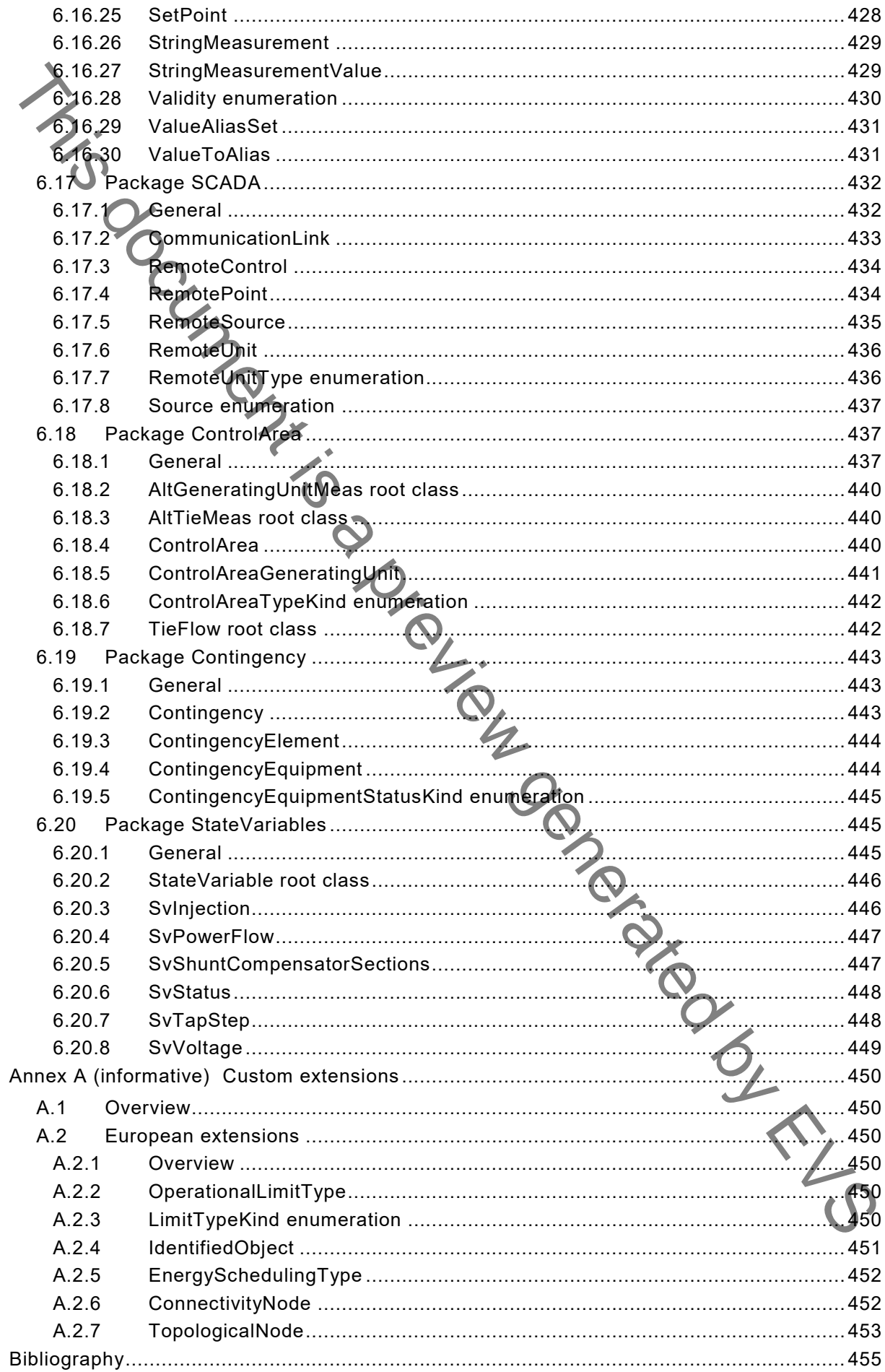

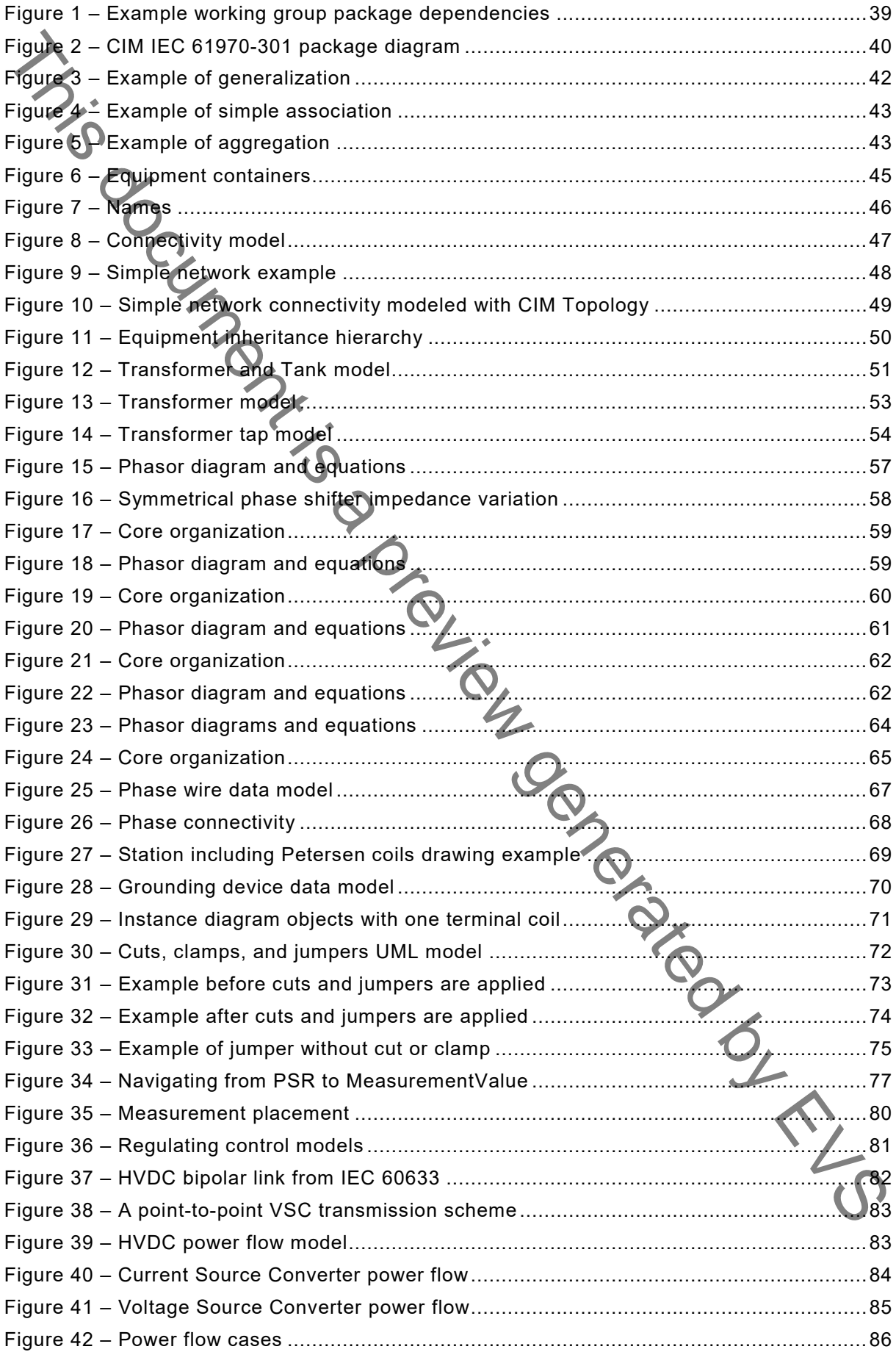

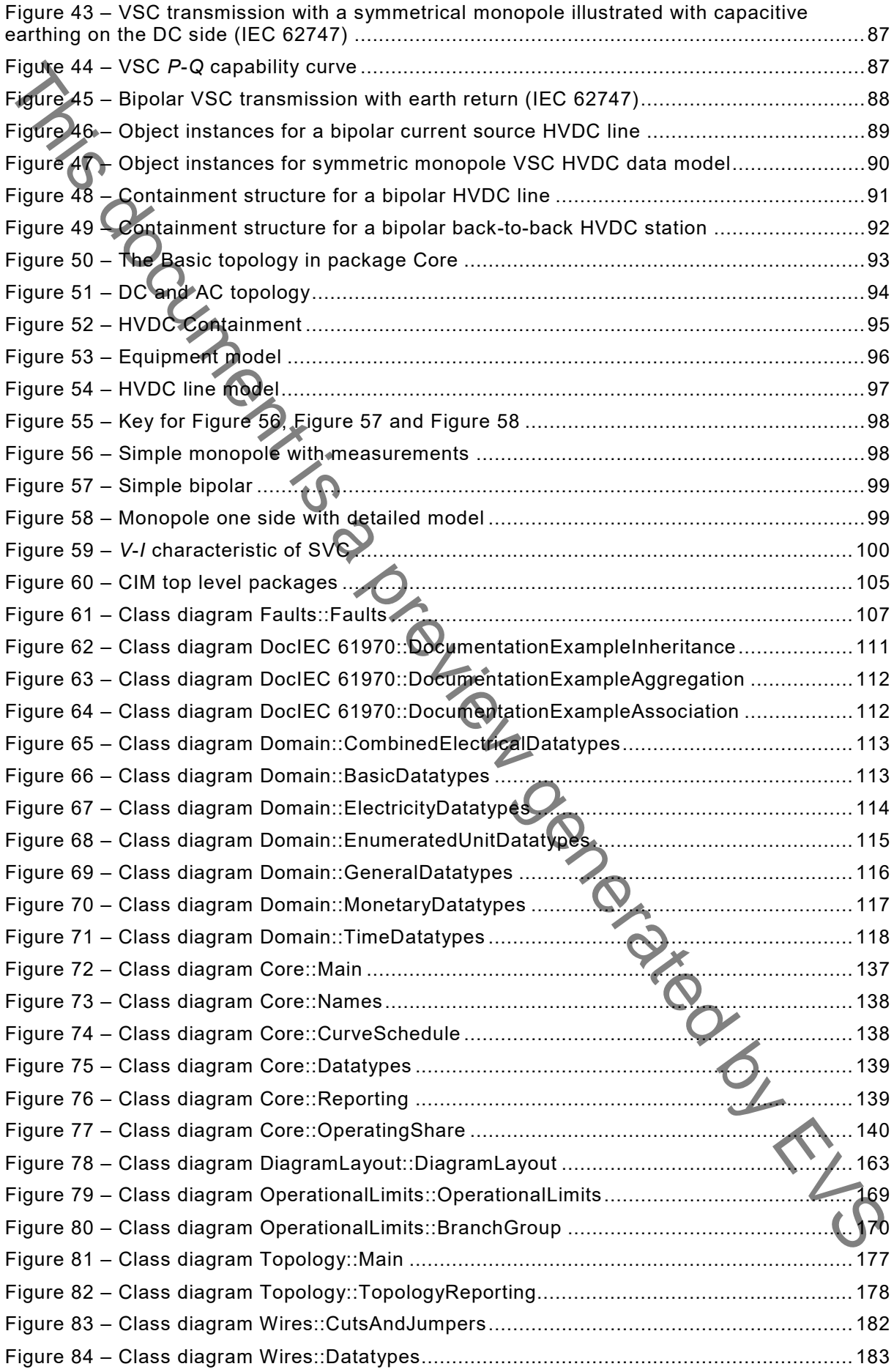

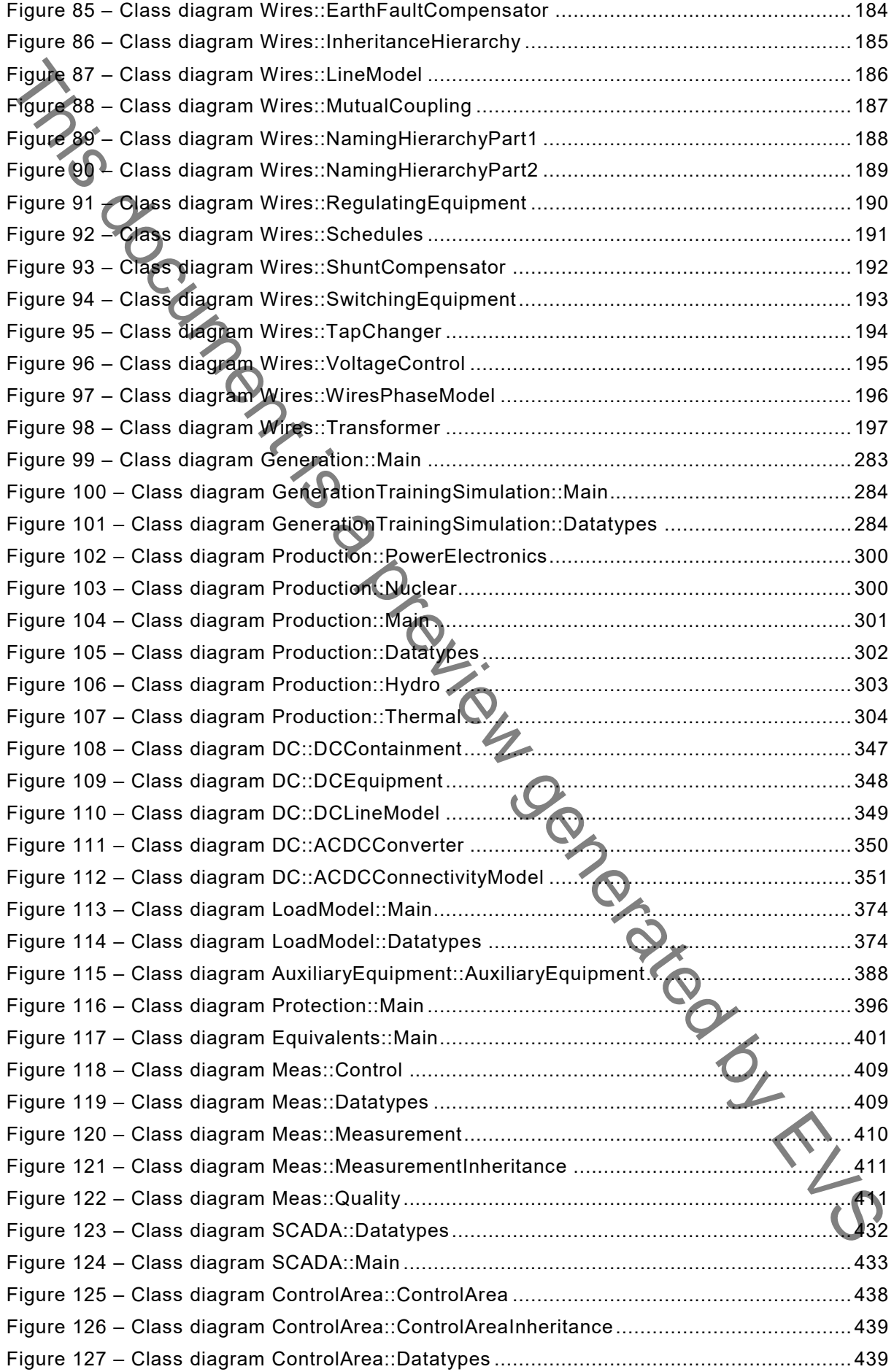

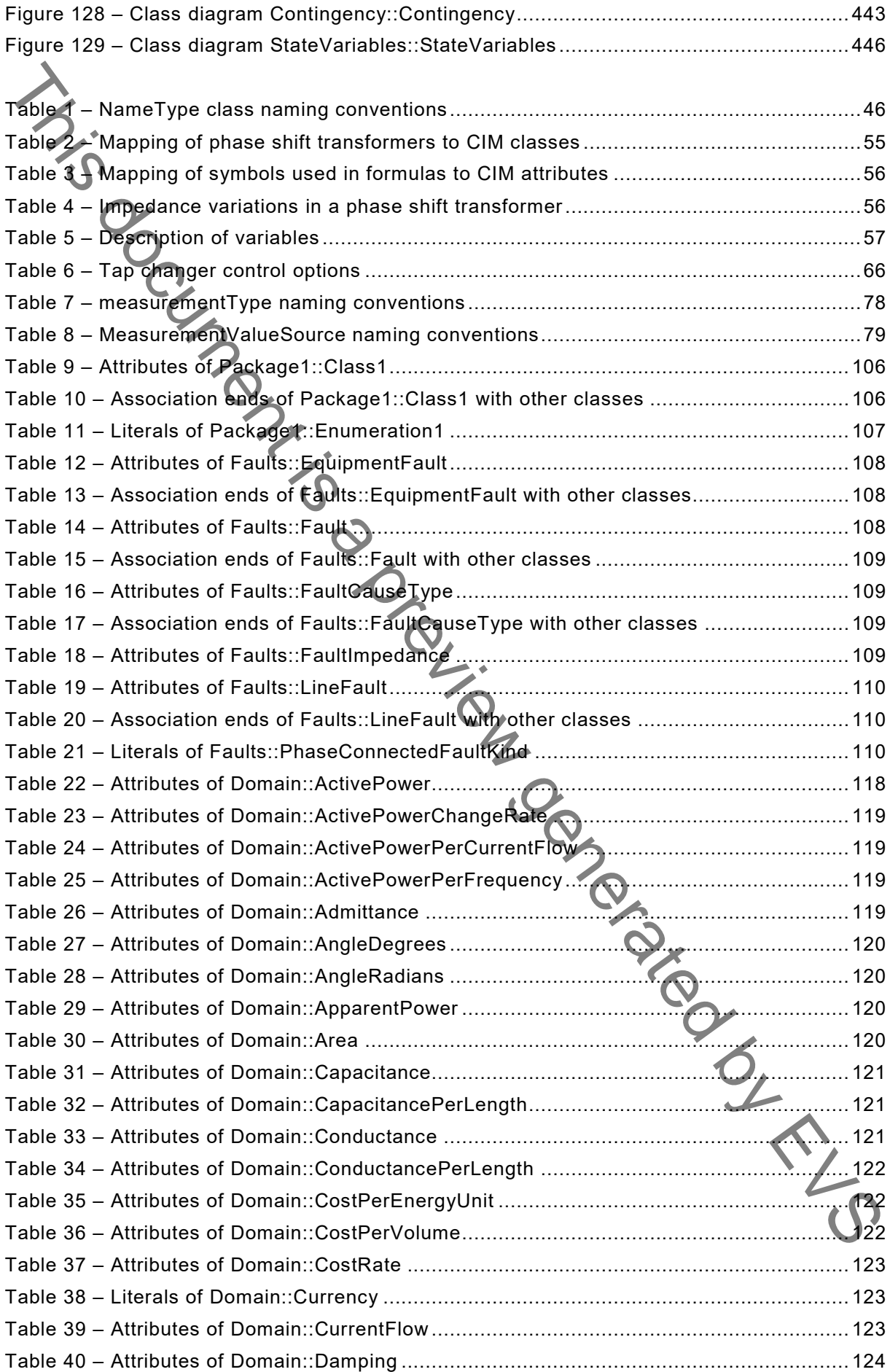

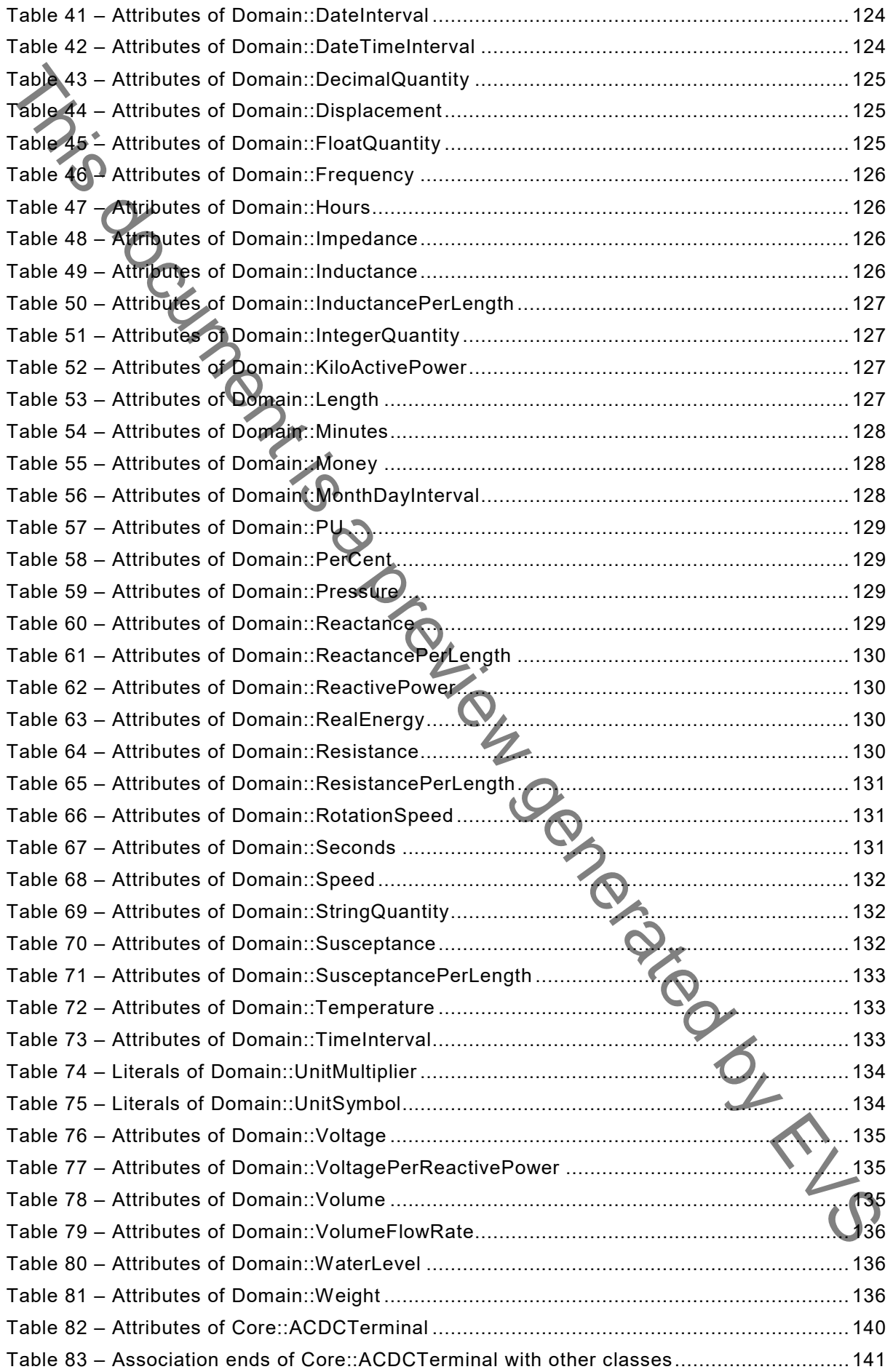

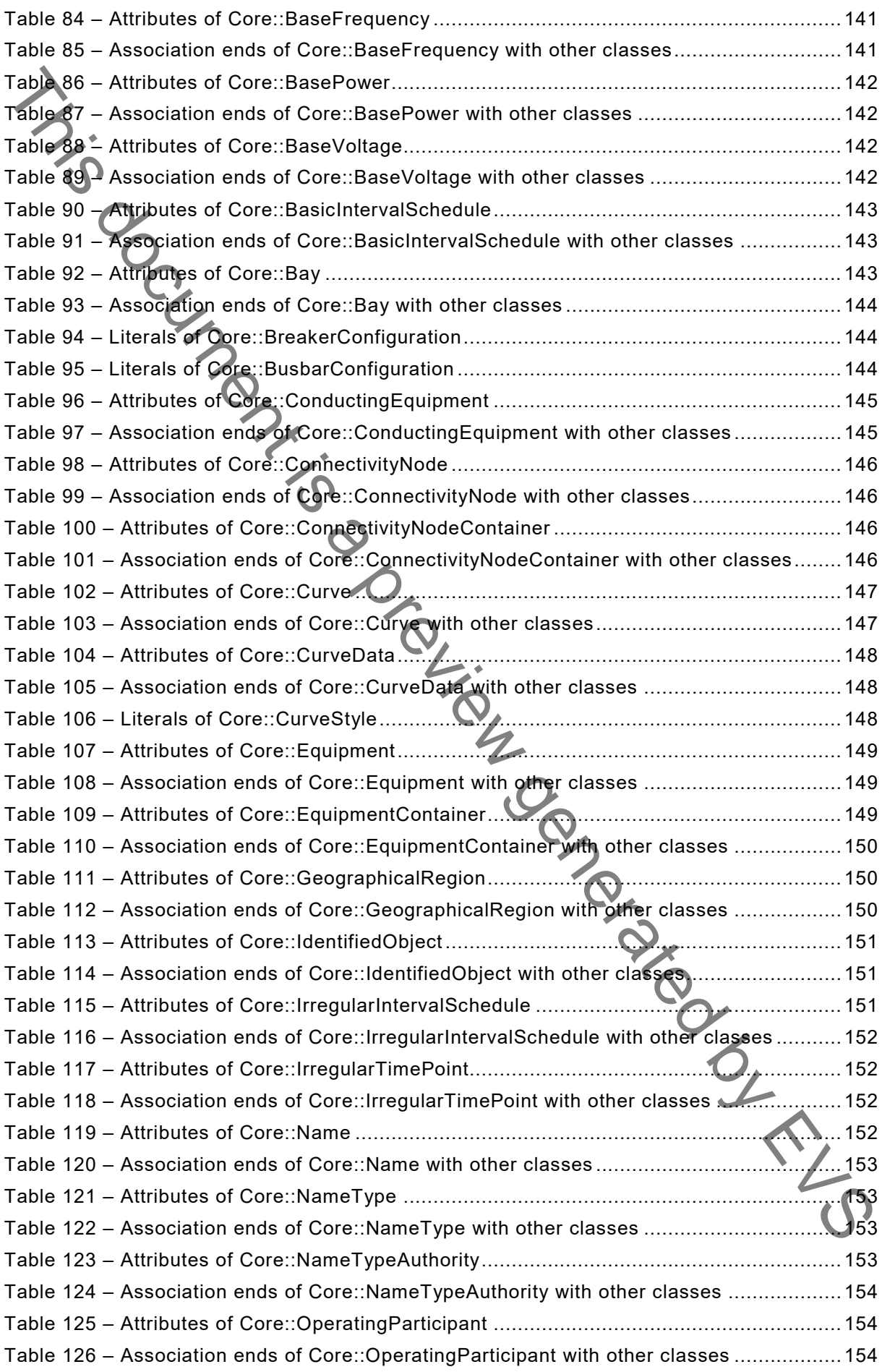

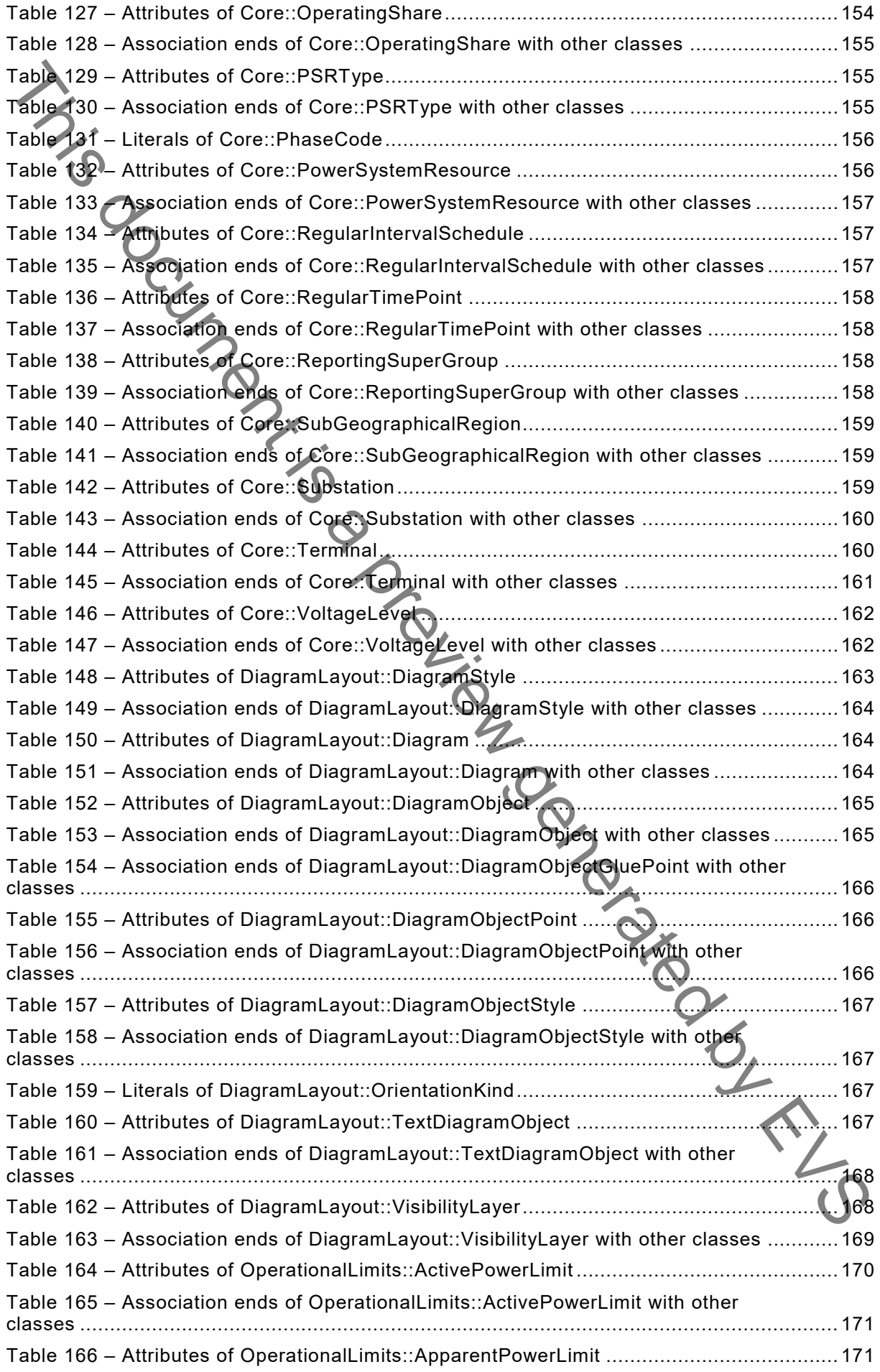

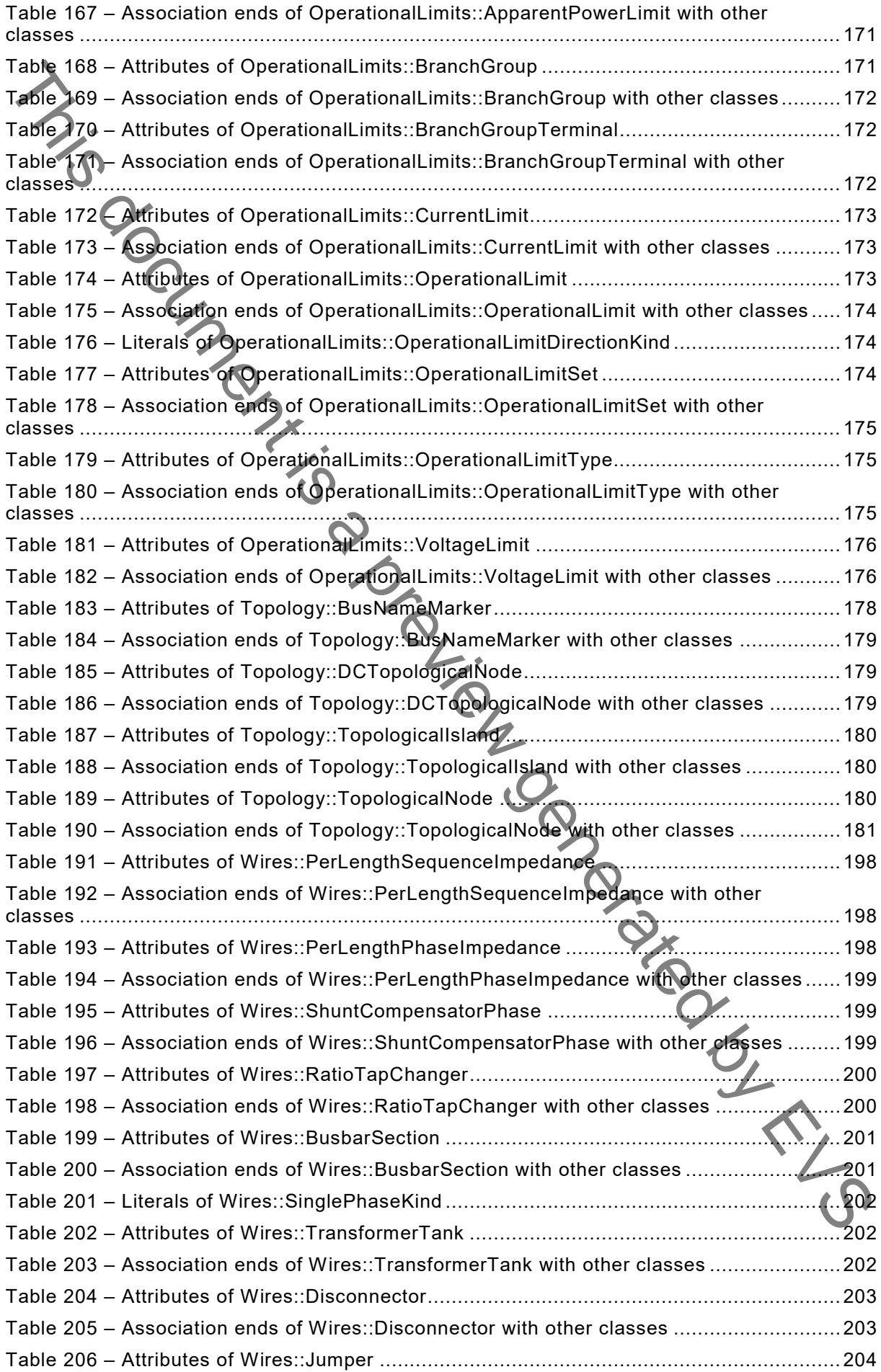

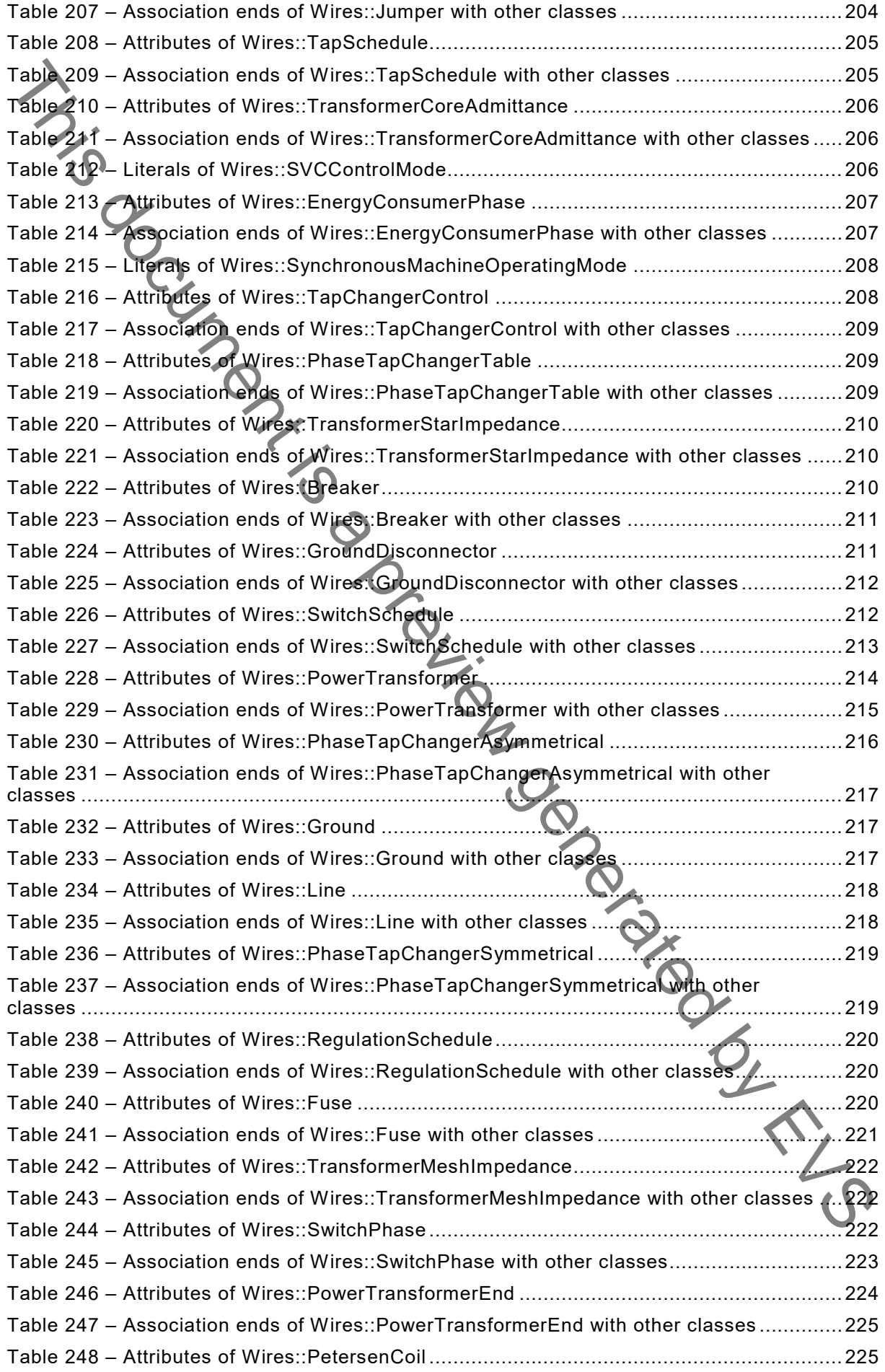

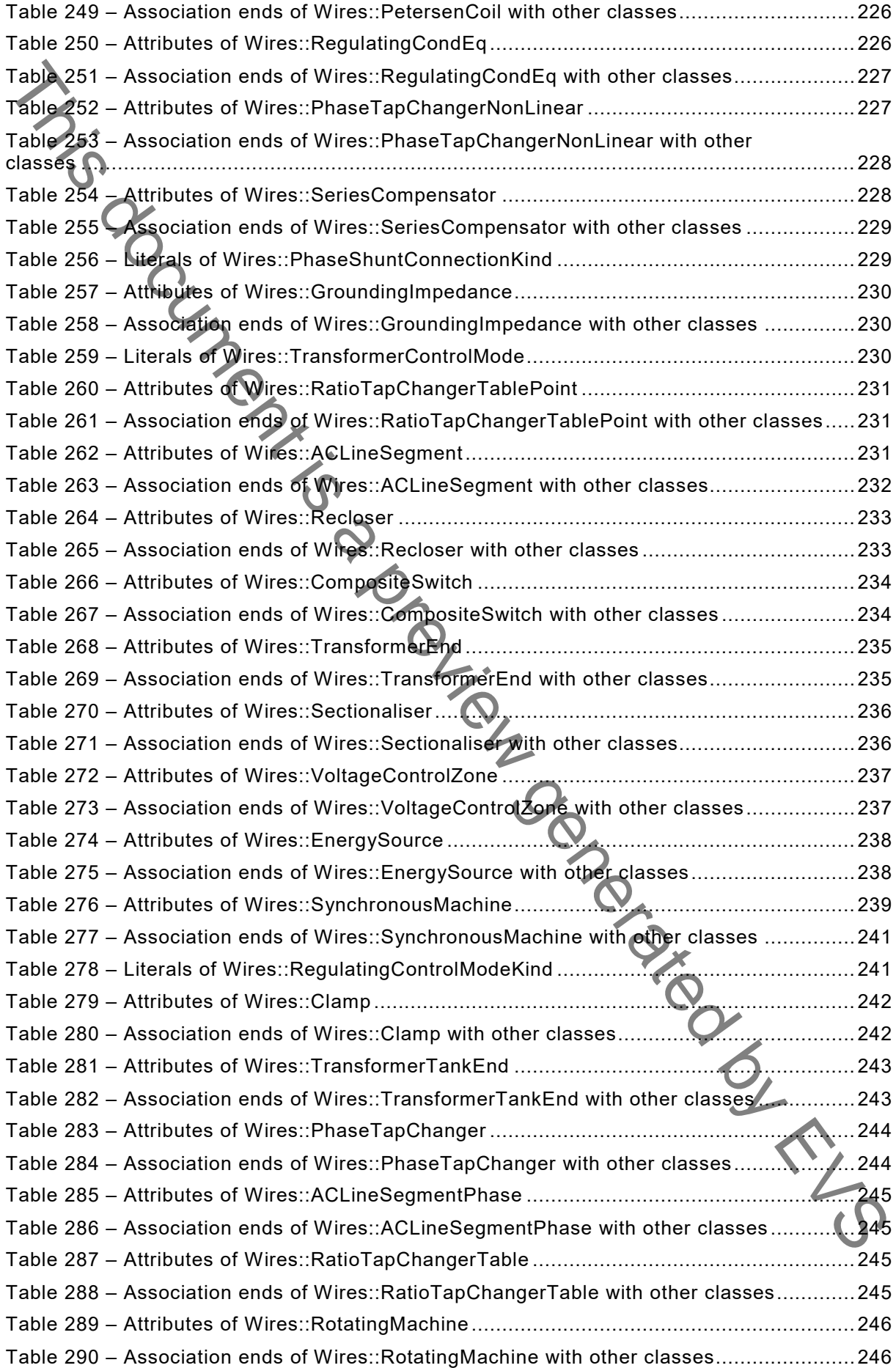

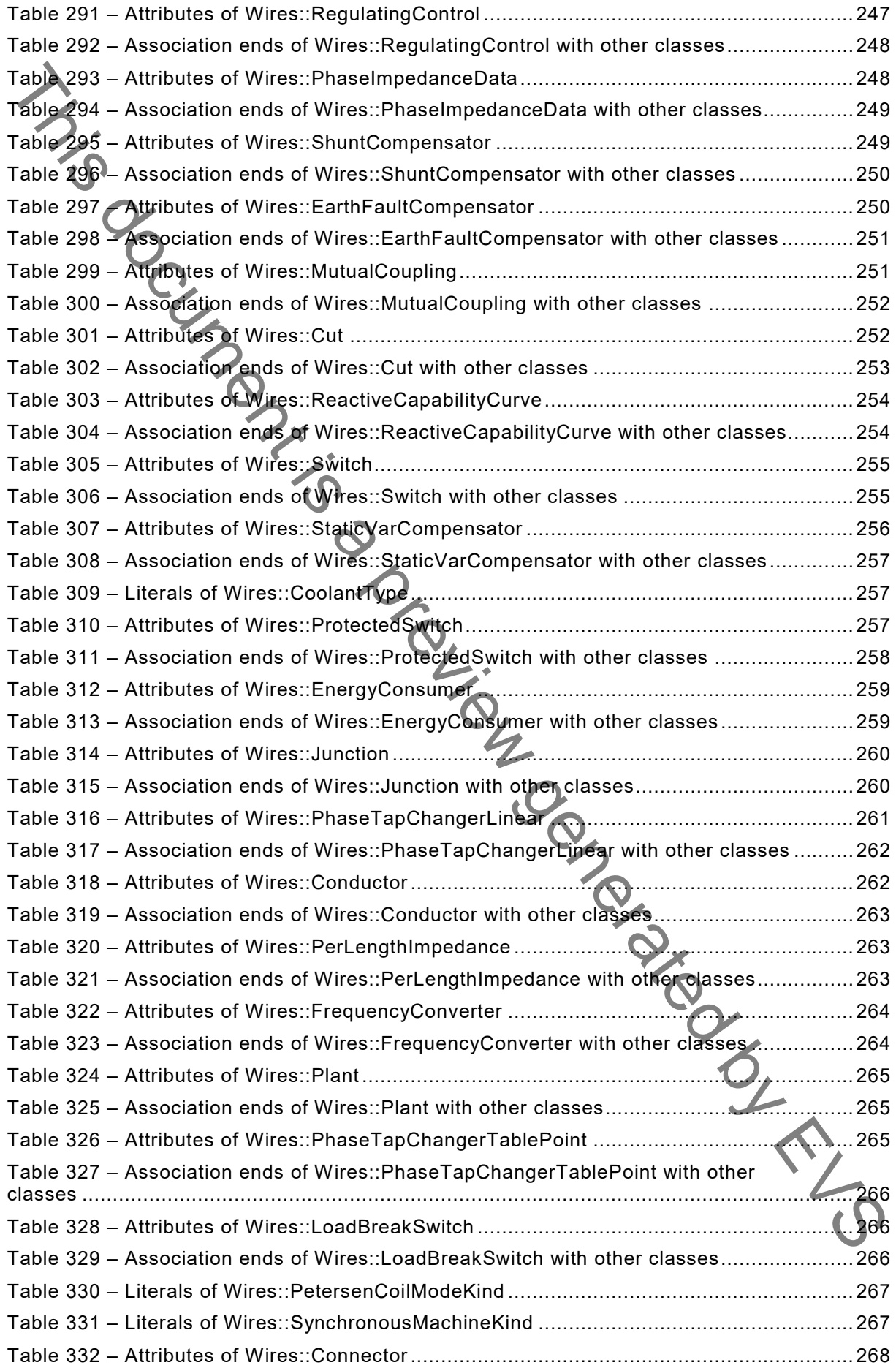

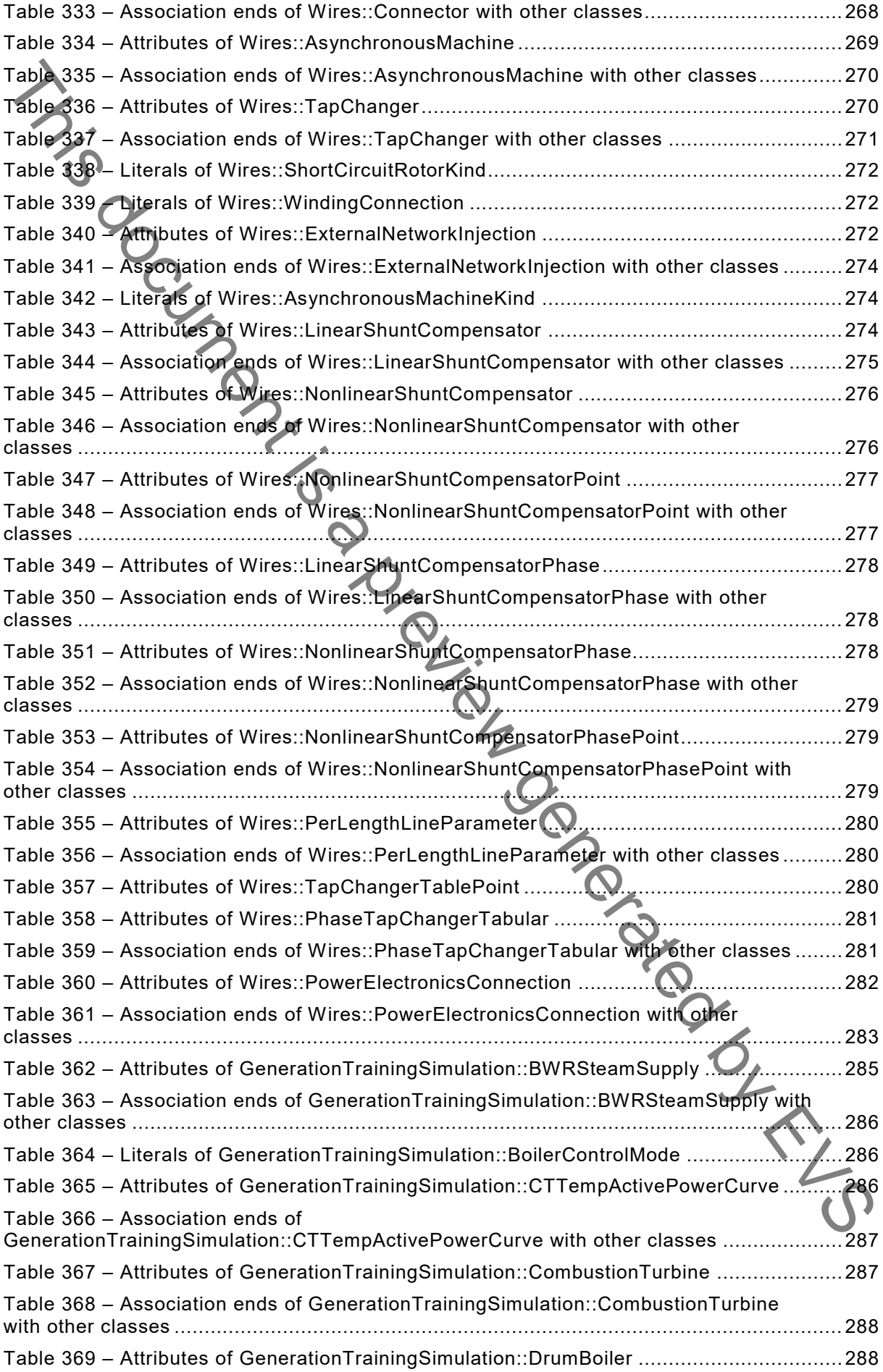

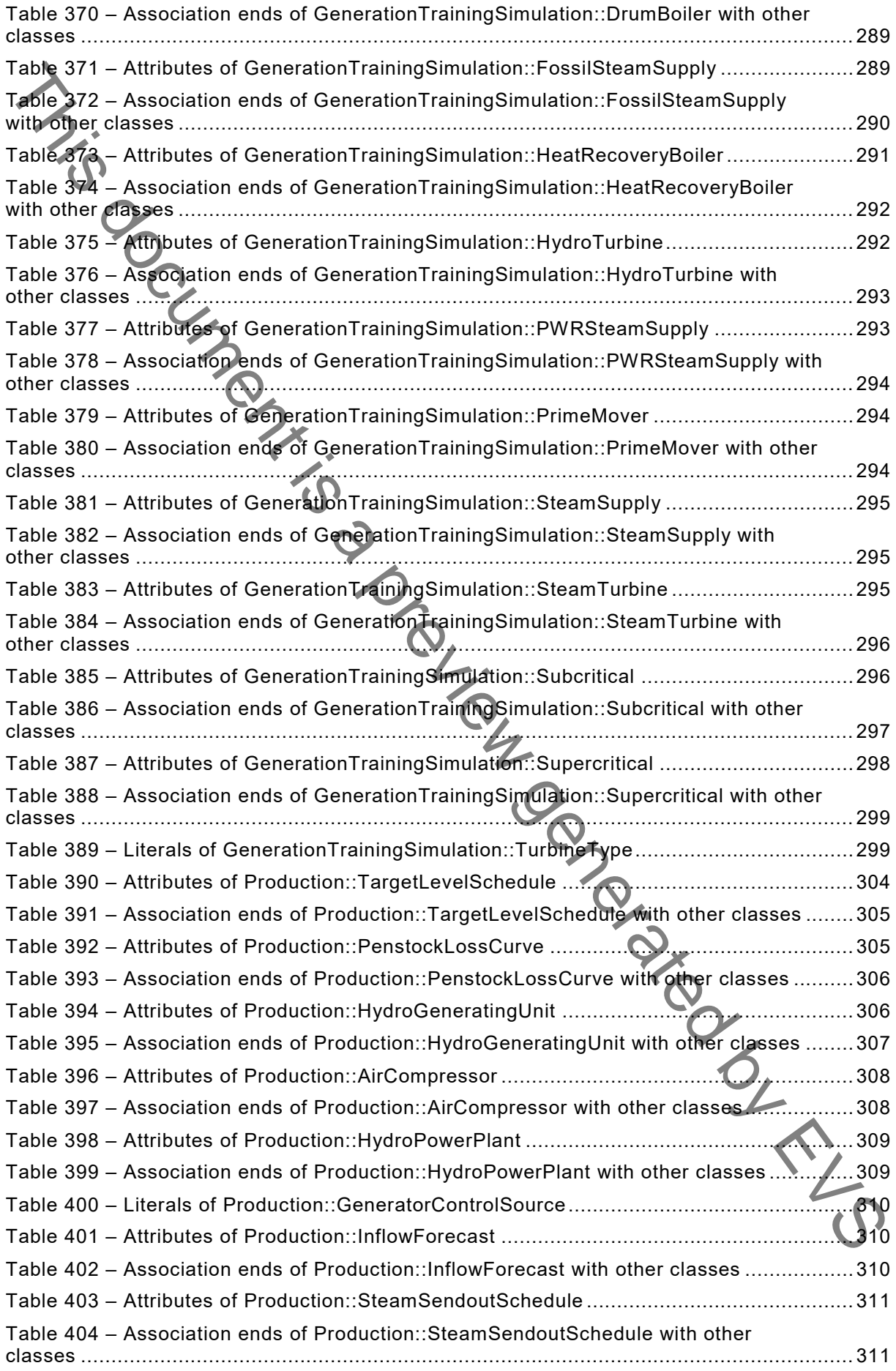

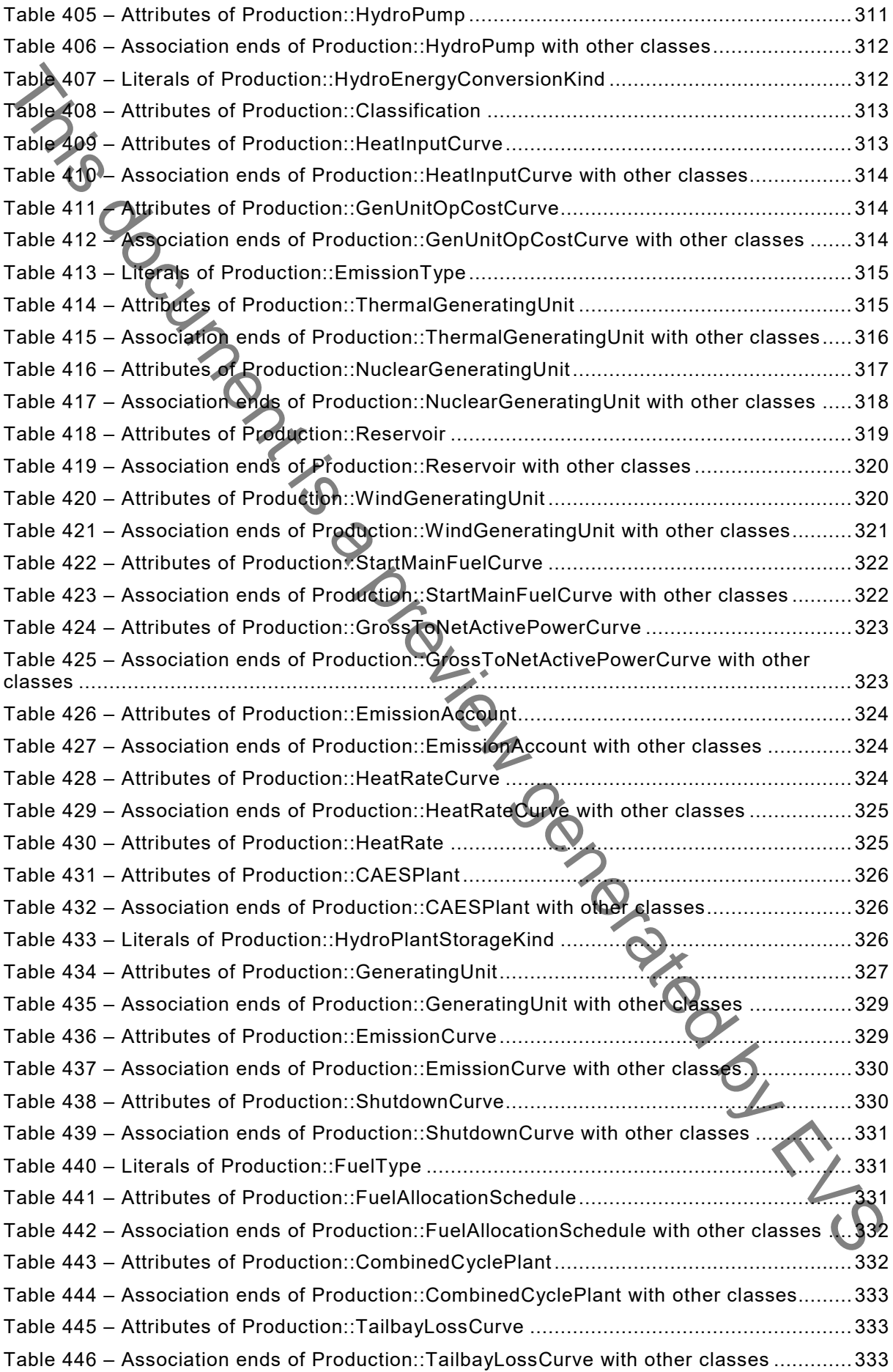

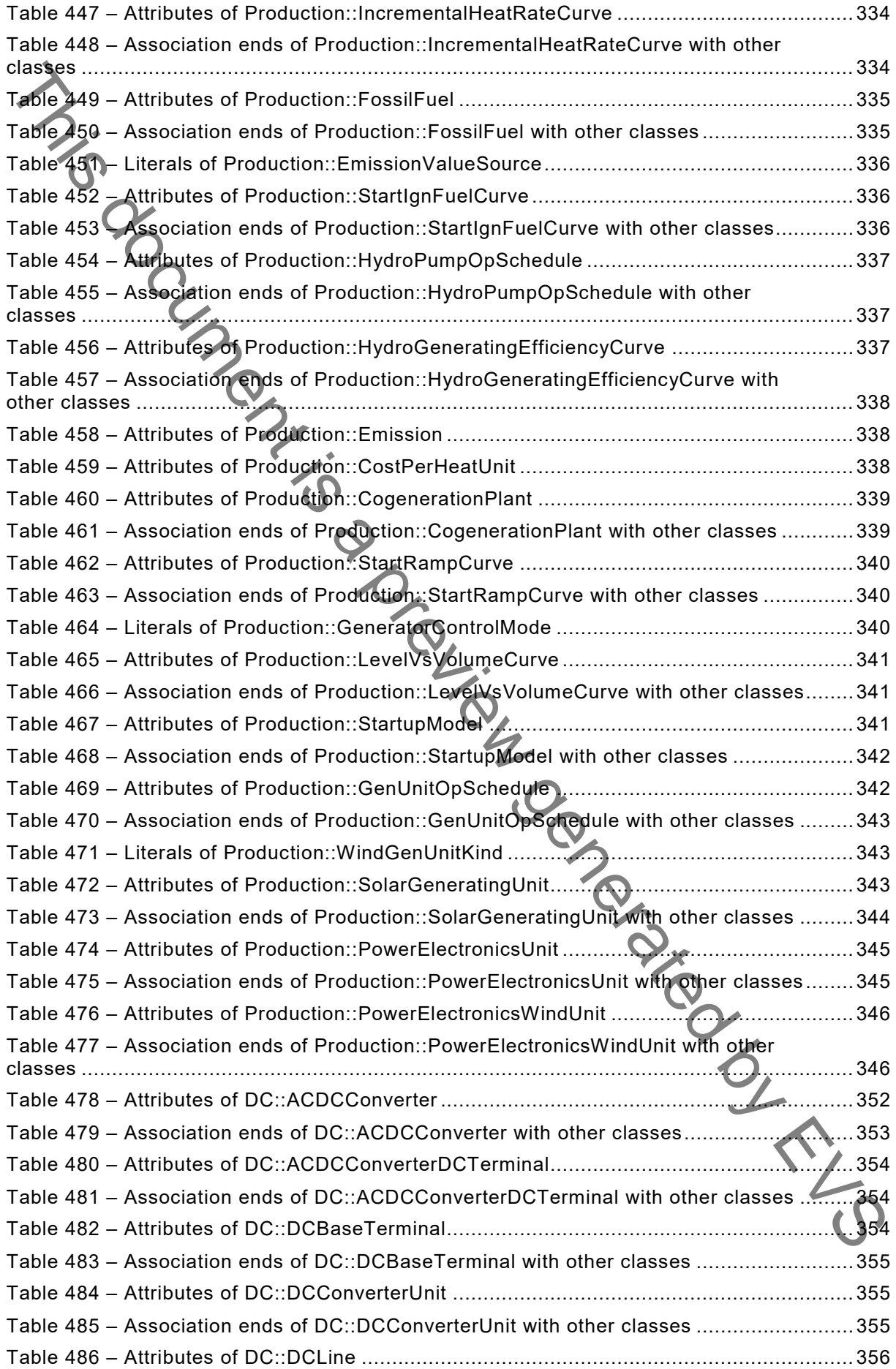

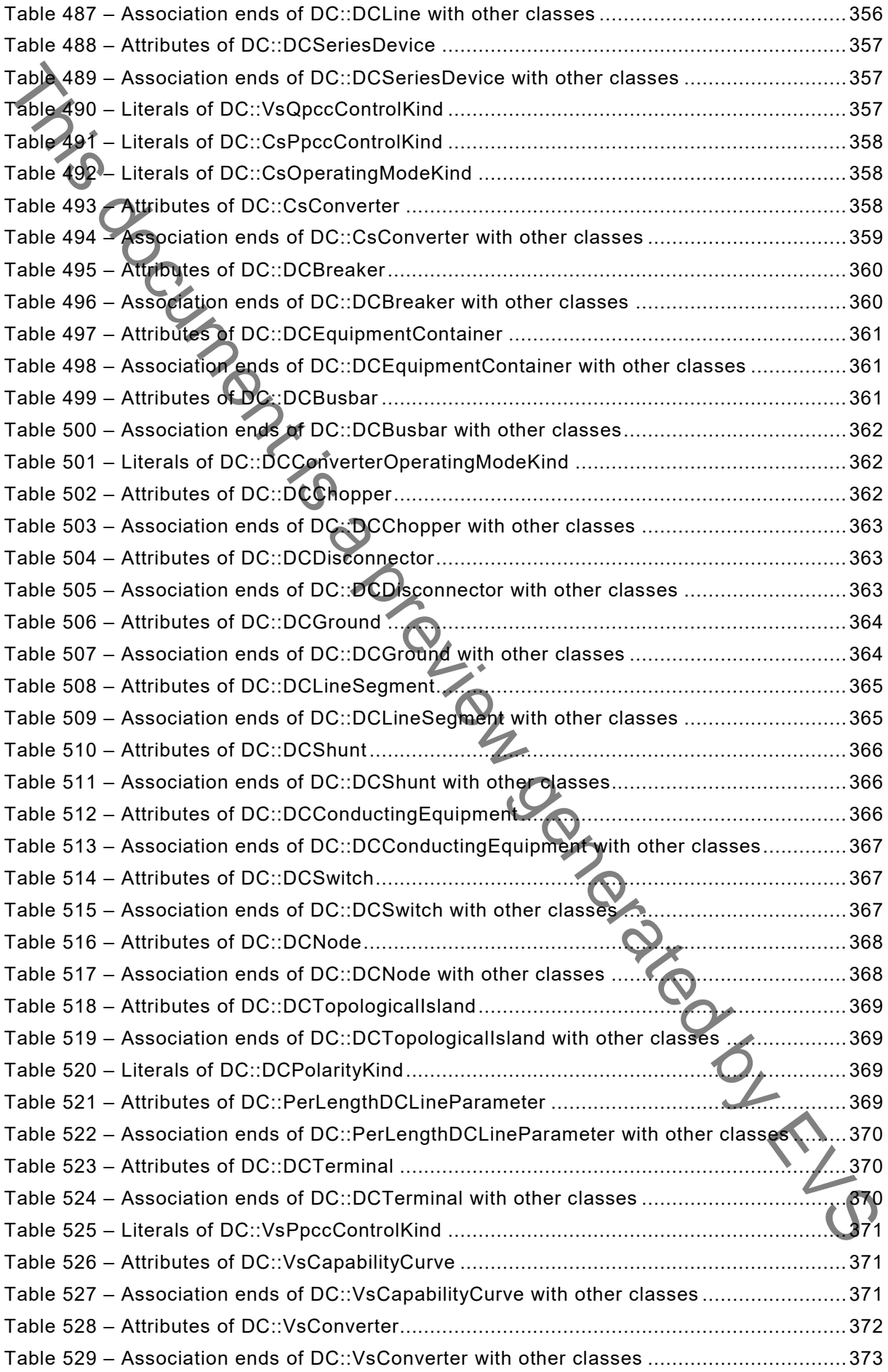

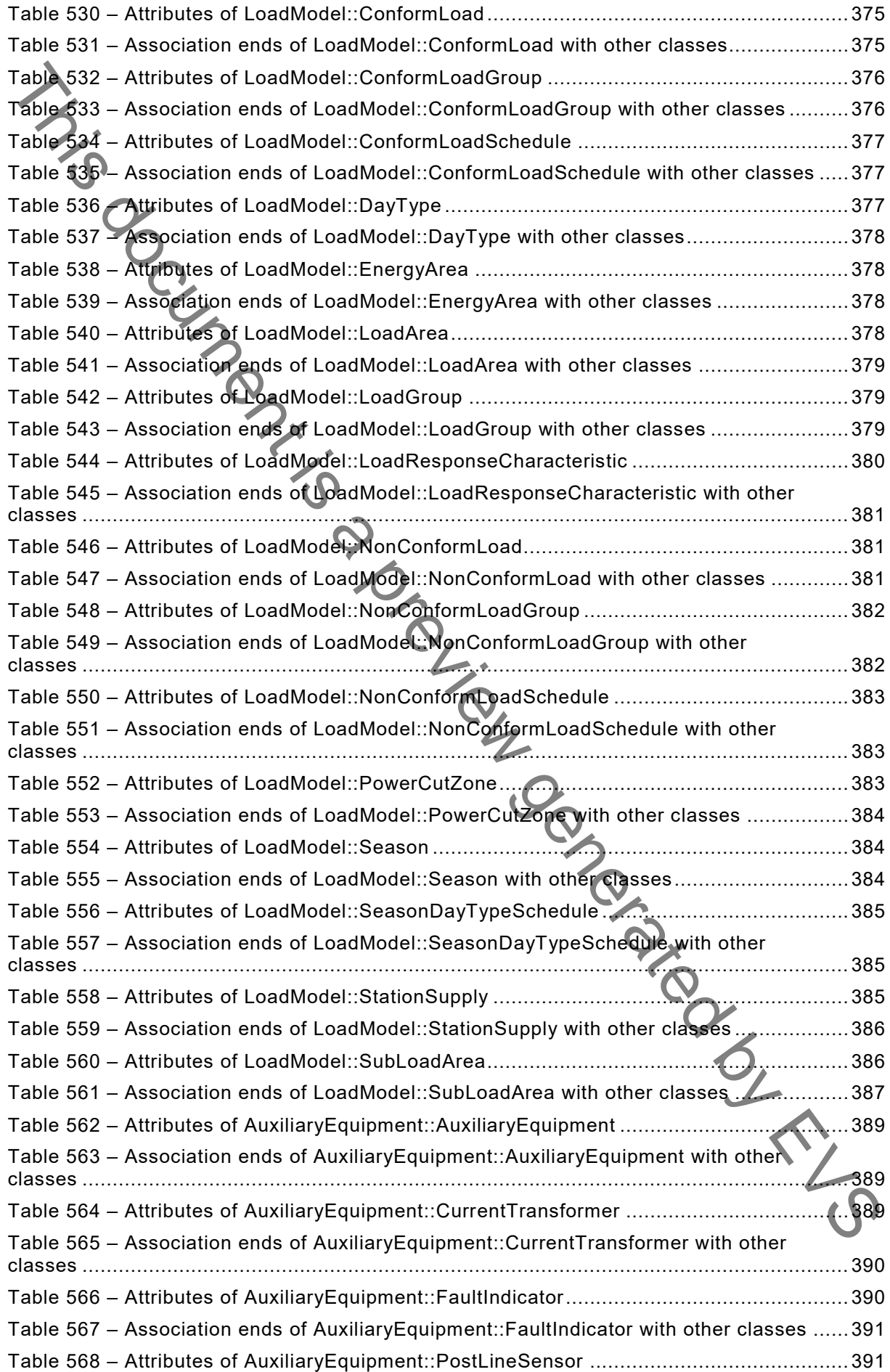

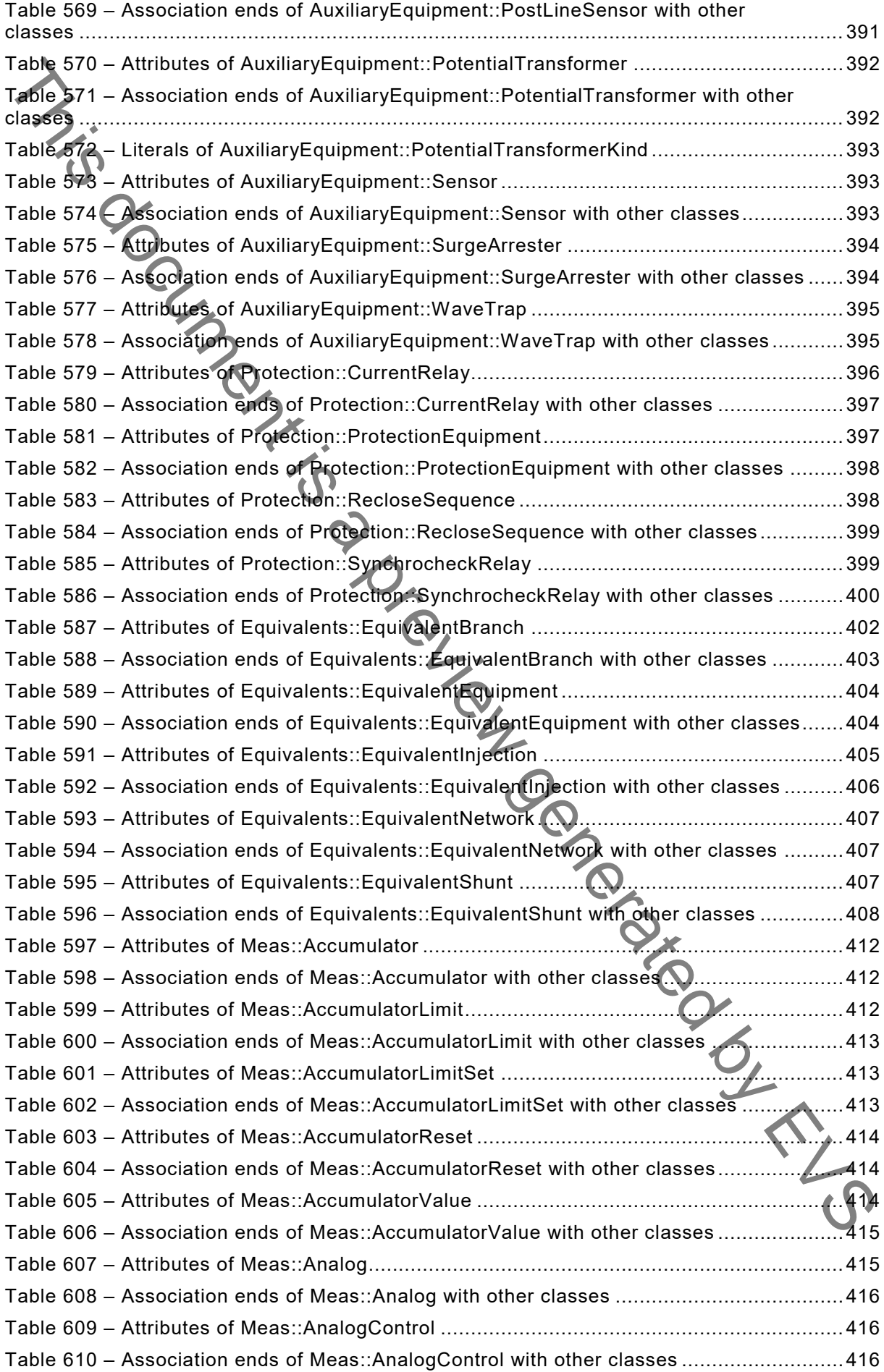

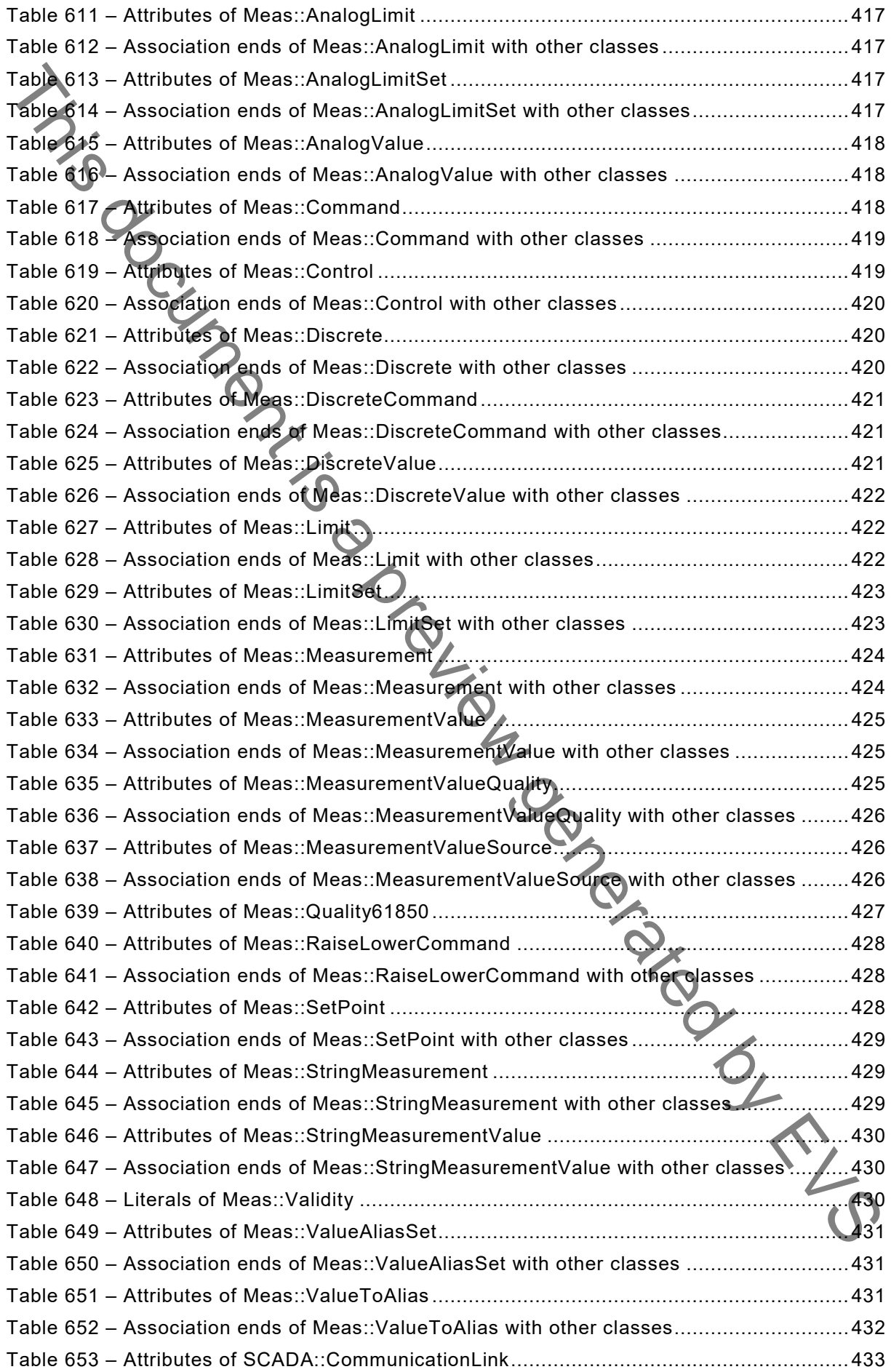

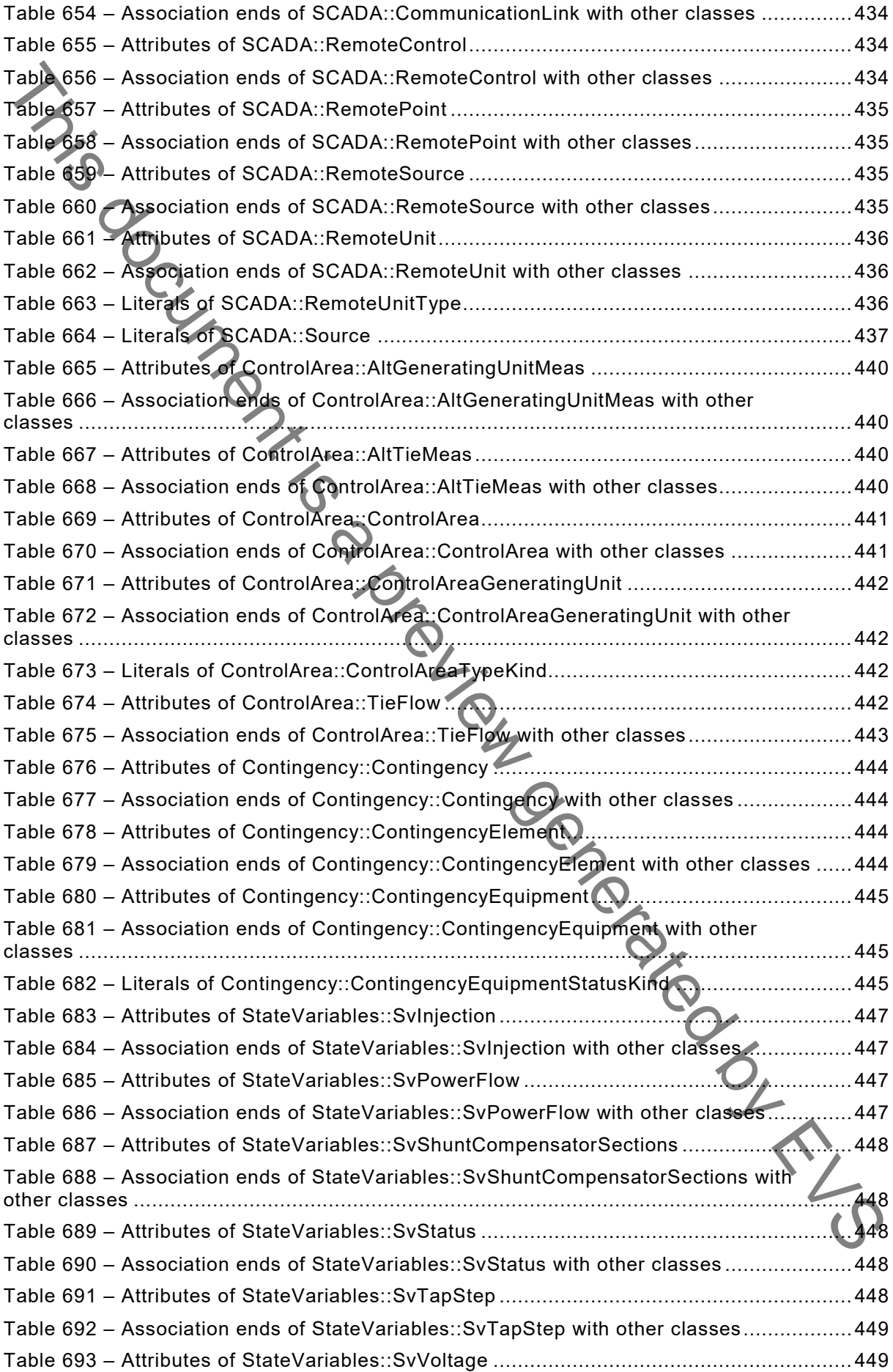

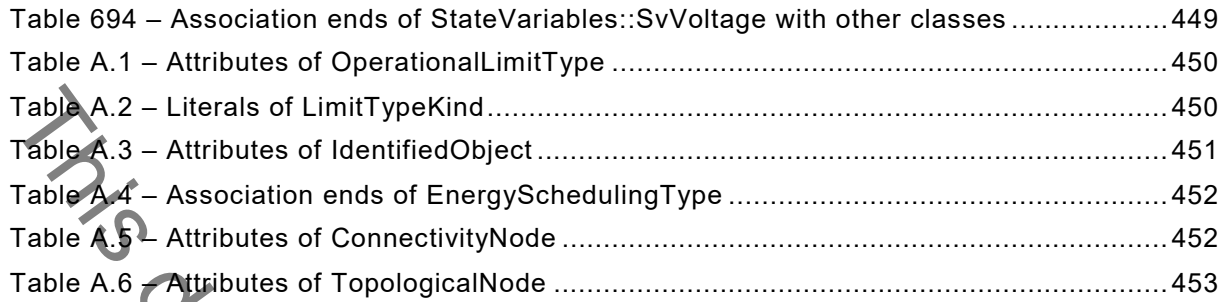

This document is a preview generated by EVS

# INTERNATIONAL ELECTROTECHNICAL COMMISSION

\_\_\_\_\_\_\_\_\_\_\_\_\_ **ENERGY MANAGEMENT SYSTEM APPLICATION PROGRAM INTERFACE (EMS-API) – Part 301: Common information model (CIM) base** FOREWORD **ENERGY MANAGEMENT SYSTEM APPLICATION<br>
PROGRAM INTERFACE (EMS API) –<br>
PROGRAM INTERFACE (EMS API) –<br>
(Part 301: Common information model (Clill) base<br>
This is a proposition of the CREWORD<br>
This documentation is a proposit** 

- <span id="page-33-0"></span>1) The International Electrotechnical Commission (IEC) is a worldwide organization for standardization comprising all national electrotechnical committees (IEC National Committees). The object of IEC is to promote international co-operation on all questions concerning standardization in the electrical and electronic fields. To this end and in addition to other activities, IEC publishes International Standards, Technical Specifications, Technical Reports, Publicly Available Specifications (PAS) and Guides (hereafter referred to as "IEC Publication(s)"). Their preparation is entrusted to technical committees; any IEC National Committee interested in the subject dealt with may participate in this preparatory work. International, governmental and nongovernmental organizations liaising with the IEC also participate in this preparation. IEC collaborates closely with the International Organization for Standardization (ISO) in accordance with conditions determined by agreement between the two organizations.
- 2) The formal decisions or agreements of IEC on technical matters express, as nearly as possible, an international consensus of opinion on the relevant subjects since each technical committee has representation from all interested IEC National Committees.
- 3) IEC Publications have the form of recommendations for international use and are accepted by IEC National Committees in that sense. While all reasonable efforts are made to ensure that the technical content of IEC Publications is accurate, IEC cannot be held responsible for the way in which they are used or for any misinterpretation by any end user.
- 4) In order to promote international uniformity, IEC National Committees undertake to apply IEC Publications transparently to the maximum extent possible in their national and regional publications. Any divergence between any IEC Publication and the corresponding national or regional publication shall be clearly indicated in the latter.
- 5) IEC itself does not provide any attestation of conformity. Independent certification bodies provide conformity assessment services and, in some areas, access to IEC marks of conformity. IEC is not responsible for any services carried out by independent certification bodies.
- 6) All users should ensure that they have the latest edition of this publication.
- 7) No liability shall attach to IEC or its directors, employees, servants or agents including individual experts and members of its technical committees and IEC National Committees for any personal injury, property damage or other damage of any nature whatsoever, whether direct or indirect, or for costs (including legal fees) and expenses arising out of the publication, use of, or reliance upon, this IEC Publication or any other IEC Publications.
- 8) Attention is drawn to the Normative references cited in this publication. Use of the referenced publications is indispensable for the correct application of this publication.

International Standard IEC 61970-301 has been prepared by IEC technical committee 57: Power systems management and associated information exchange.

This sixth edition cancels and replaces the fifth edition, published in 2013. This sixth edition constitutes a technical revision.

This edition includes the following significant technical changes with respect to the previous edition:

- a) new model for grounding including Petersen coils;
- b) models for HVDC;
- c) addition of Static Var Compensation models;
- d) phase shift transformer updates the section has been added;
- e) short circuit calculations based on IEC 60909;
- f) addition of non-linear shunt compensator;
- g) addition of model for steady state calculation inputs, Steady State Hypothesis;
- h) addition of base frequency model;

i) corrections of several smaller issues, e.g. issues found at ENTSO-E interoperability tests; j) UML clean up;

- k) new model for PowerElectronicUnits and their connection to the AC network added;
- l) new section on relation between TapChanger.ltcFlag and TapChanger.TapChangerControl;
- m) Annex A with custom extensions added.

The text of this standard is based on the following documents:

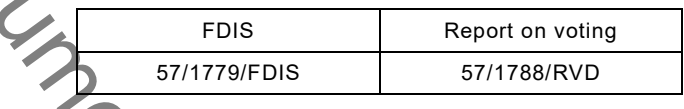

Full information on the voting for the approval of this standard can be found in the report on voting indicated in the above table.

This publication has been drafted in accordance with the ISO/IEC Directives, Part 2.

A list of all parts of the IEC 61970 series, under the general title: *Energy management system application program interface (EMS-API)*, can be found on the IEC website.

The committee has decided that the contents of this publication will remain unchanged until the stability date indicated on the IEC website under "http://webstore.iec.ch" in the data related to the specific publication. At this date, the publication will be

- reconfirmed,
- withdrawn,
- replaced by a revised edition, or
- amended.

**IMPORTANT – The 'colour inside' logo on the cover page of this publication indicates that it contains colours which are considered to be useful for the correct understanding of its contents. Users should therefore print this document using a colour printer.** The Mechanistan content is a preview of several analier issues, e.g. issues found at ENTSO-E interoperability tests;<br>
If  $\frac{100}{2}$  Mechanista for PowerElectronicUnits and their connection to the AC network added;<br>
The M

## INTRODUCTION

<span id="page-35-0"></span>This document is one of the IEC 61970 series which defines an application program interface (API) for an energy management system (EMS). IEC 61970 was originally based upon the work of the EPRI Control Center API (CCAPI) research project (RP-3654-1). The principle objectives of the EPRI CCAPI project were to:

- reduce the cost and time needed to add new applications to an EMS;
- protect the investment of existing applications or systems that are working effectively with an EMS.

The principal objective of the IEC 61970 series is to produce standards which facilitate the integration of EMS applications developed independently by different vendors, between entire EMS systems developed independently, or between an EMS system and other systems concerned with different aspects of power system operations, such as generation or distribution management systems (DMS). This is accomplished by defining application program interfaces to enable these applications or systems access to public data and exchange information independent of how such information is represented internally.

The Common Information Model (CIM) specifies the semantics for this API. The Component Interface Specifications (CIS), which are contained in other parts of the IEC 61970 series, specify the content of the messages exchanged.

The CIM is an abstract model that represents all the major objects in an electric utility enterprise typically needed to model the operational aspects of a utility. This model includes public classes and attributes for these objects, as well as the relationships between them.

This document defines the CIM Base set of packages which provide a logical view of the functional aspects of an Energy Management System including Supervisory Control and Data Acquisition (SCADA). Other functional areas are standardized in separate IEC documents that augment and reference this document. For example, IEC 61968-11 addresses distribution models and references this document. While there are multiple IEC standards dealing with different parts of the CIM, there is a single, unified information model comprising the CIM behind all these individual standards documents. This the CEO 1970 series with defines an application program interference which the CEO strength and the CASI and the control of the CASI and the control of the control of the control of the control of the control of the c

The International Electrotechnical Commission (IEC) draws attention to the fact that it is claimed that compliance with this document may involve the use of a patent concerning a computer-based implementation of an object-oriented power system model in a relational database. As such, it does not conflict with the development of any logical power system model including the Common Information Model (CIM), where implementation of the model is not defined.

The IEC takes no position concerning the evidence, validity and scope of this patent right.

The holder of this patent right has assured the IEC that he/she is willing to negotiate licences either free of charge or under reasonable and non-discriminatory terms and conditions with applicants throughout the world. In this respect, the statement of the holder of this patent right is registered with IEC. Information may be obtained from:

ICL Wenlock Way West Gorton Manchester M12 5DR United Kingdom

Attention is drawn to the possibility that some of the elements of this document may be the subject of patent rights other than those identified above. IEC shall not be held responsible for identifying any or all such patent rights.

ISO [\(www.iso.org/patents\)](http://www.iso.org/patents) and IEC [\(http://www.iec.ch/tctools/patent\\_decl.htm\)](http://www.iec.ch/tctools/patent_decl.htm) maintain online data bases of patents relevant to their standards. Users are encouraged to consult the

data hor the most up to date information concerning patents.<br>
This document is a preview generated by the date information concerning patents.

# **ENERGY MANAGEMENT SYSTEM APPLICATION PROGRAM INTERFACE (EMS-API) –**

# **Part 301: Common information model (CIM) base**

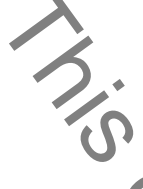

<span id="page-37-0"></span>**1 Scope**

The common information model (CIM) is an abstract model that represents all the major objects in an electric utility enterprise typically involved in utility operations. By providing a standard way of representing power system resources as object classes and attributes, along with their relationships, the CIM facilitates the integration of network applications developed independently by different vendors, between entire systems running network applications developed independently, or between a system running network applications and other systems concerned with different aspects of power system operations, such as generation or distribution management. SCADA is modeled to the extent necessary to support power system simulation and inter-control centre communication. The CIM facilitates integration by defining a common language (i.e. semantics) based on the CIM to enable these applications or systems to access public data and exchange information independent of how such information is represented internally. Part 301: Common information model (CIM) base<br>
The common of Christian model (CIM) is an abstract model that rencesents all the major<br>
The common of Christian model (CIM) is an abstract model that rencesents all the major

The object classes represented in the CIM are abstract in nature and may be used in a wide variety of applications. The use of the CIM goes far beyond its application in an EMS. This document should be understood as a tool to enable integration in any domain where a common power system model is needed to facilitate interoperability and plug compatibility between applications and systems independent of any particular implementation.

Due to the size of the complete CIM, the object classes contained in the CIM are grouped into a number of logical Packages, each of which represents a certain part of the overall power system being modeled. Collections of these Packages are progressed as separate International Standards. This document specifies a Base set of packages which provide a logical view of the functional aspects of Energy Management System (EMS) information within the electric utility enterprise that is shared between all applications. Other standards specify more specific parts of the model that are needed by only certain applications. Subclause 4.3 of this document provides the current grouping of packages into standards documents.

# <span id="page-37-1"></span>**2 Normative references**

The following documents are referred to in the text in such a way that some or all of their content constitutes requirements of this document. For dated references, only the edition cited applies. For undated references, the latest edition of the referenced document (including any amendments) applies.

IEC 60050 (all parts), *International Electrotechnical Vocabulary (IEV)* (available at www.electropedia.org)

IEC 61850 (all parts), *Communication networks and systems for power utility automation*

IEC 61850-7-4:2010, *Communication networks and systems for power utility automation – Part 7-4: Basic communication structure – Compatible logical node classes and data object classes*

IEC 61968 (all parts), *Application integration at electric utilities – System interfaces for distribution management* 

IEC TS 61970-2, *Energy management system application program interface (EMS-API) – Part 2: Glossary*

Object Management Group: UML 2.0 Specification – http://www.omg.org

# <span id="page-38-0"></span>**3 Terms and definitions**

For the purposes of this document, the terms and definitions given in IEC TS 61970-2, IEC 60050 and the following apply.

ISO and IEC maintain terminological databases for use in standardization at the following addresses:

- IEC Electropedia: available at http://www.electropedia.org/
- ISO Online browsing platform: available at http://www.iso.org/obp

## **3.1.1**

## **energy management system EMS**

computer system comprising a software platform providing basic support services and a set of applications providing the functionality needed for the effective operation of electrical generation and transmission facilities so as to assure adequate security of energy supply at minimum cost Object Management Group: UML 2.0 Specification – http://www.omg.org<br>
This and definitions<br>
For the pyrroges of this document, the terms and definitions given in IEC TS 61970-2,<br>
IEC 6000016667016 following apply:<br>
IEC 6000

## **3.1.2 application program interface API**

set of public functions provided by an executable application component for use by other executable application components

## **3.1.3 unified modeling language UML**

formal and comprehensive descriptive language with diagramming techniques used to represent software systems, from requirements analysis, through design and implementation, to documentation

Note 1 to entry: UML has evolved from a collection of methods contributed by different practitioners, into an International Standard (ISO/IEC 19505, published in 2012). The CIM relies on UML for defining the model, and automated tools generate the documentation, schemas, and other artifacts directly from the UML. A basic understanding of UML is necessary to understand the CIM.

# **3.1.4**

## **profile**

subset of CIM classes, associations and attributes needed to accomplish a specific type of interface

Note 1 to entry: This may be expressed in XSD, RDF, and/or OWL files. A profile can be tested between applications. A profile is necessary in order to "use" the CIM. Several profiles are defined in the IEC 61968 and IEC 62325 series.

# <span id="page-38-1"></span>**4 CIM specification**

# <span id="page-38-2"></span>**4.1 Overview**

The CIM model is described in the Unified Modeling Language (UML) that is maintained as a UML file managed by a UML editing tool. The UML file exists in different formats:

a tool proprietary format,